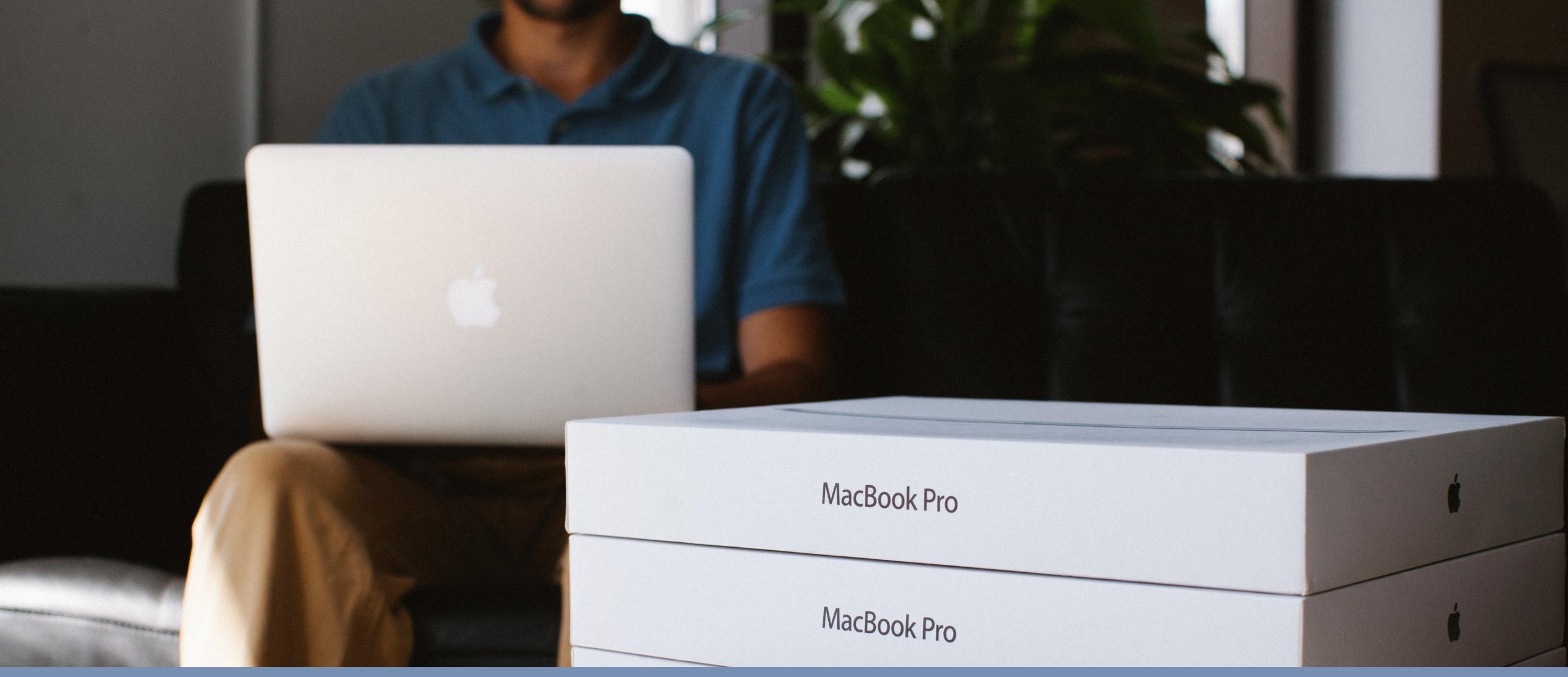

#### DEP - The Right Way

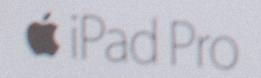

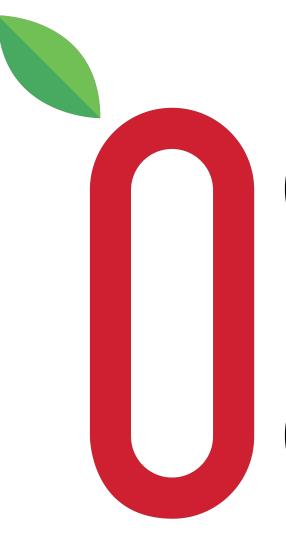

### Joel Rennich **Chief Instigator**

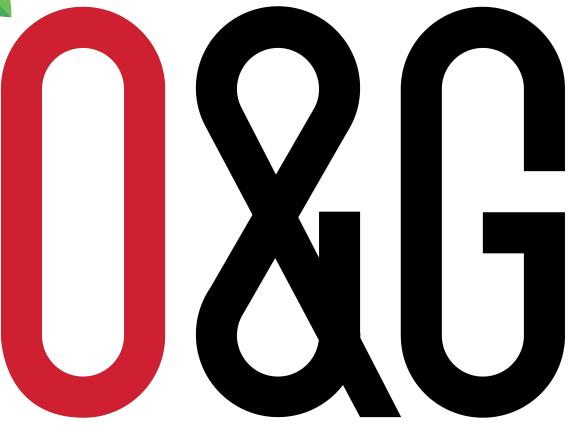

ORCHARD & GROVE

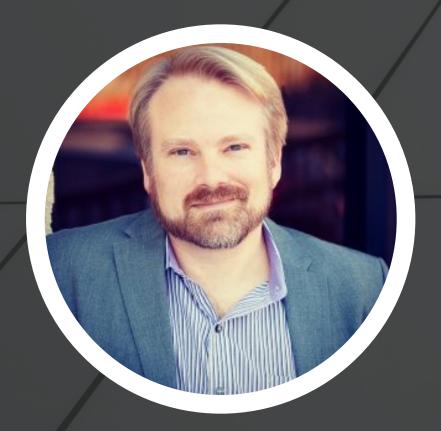

#### Joel Rennich NoMAD Creator Product Director, Jamf

## Jamf

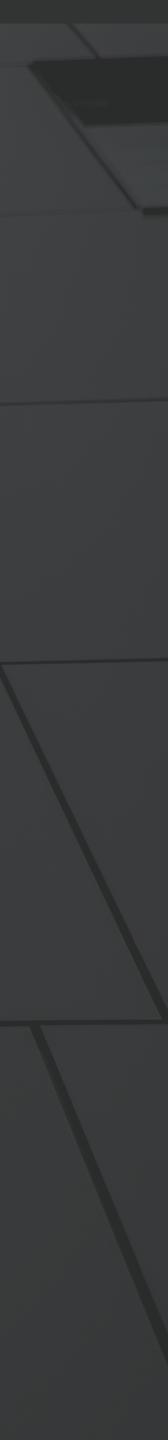

Sér ei skáldið skip á öldu skautum búið að landi snúa? er ei þys við þorskakasir? bóttast ekki búðadróttir? Harður byr að hafnavörum húna- rekur -jóinn lúna, glatt er lið á götustéttum, glápa sperrtir búðaslápar.

#### Skipkoma, 1830 - Jónas Hallgrímsson

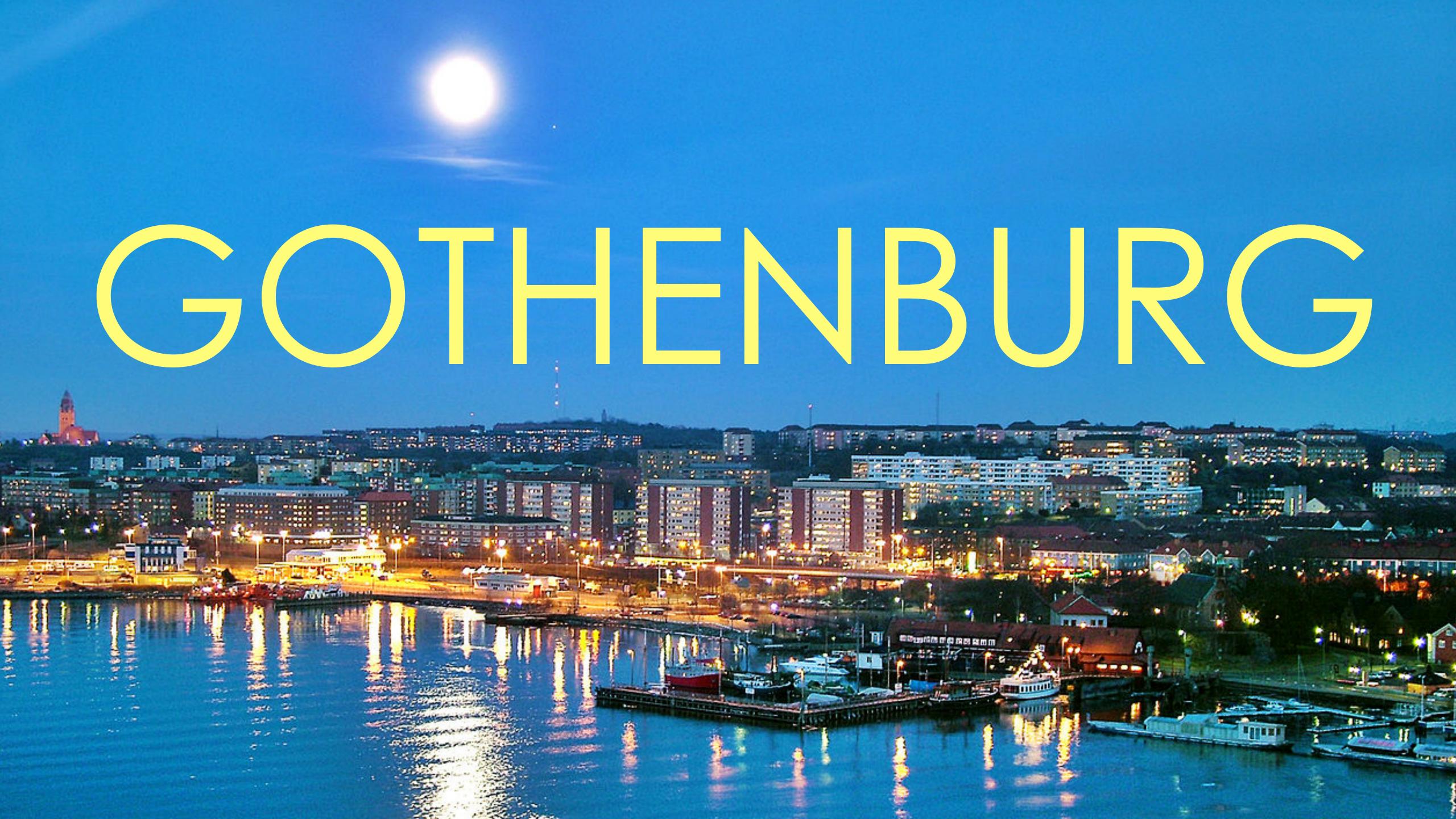

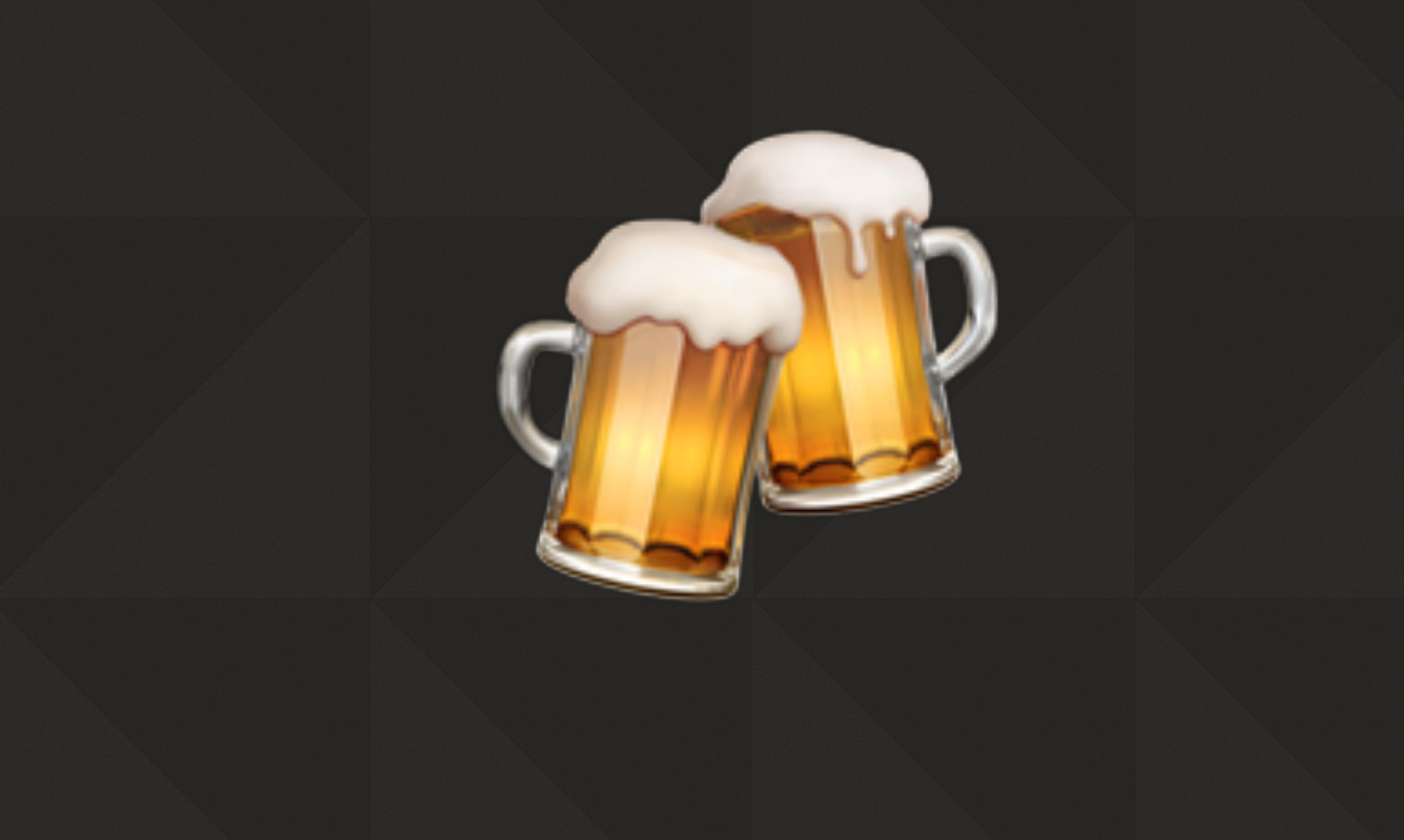

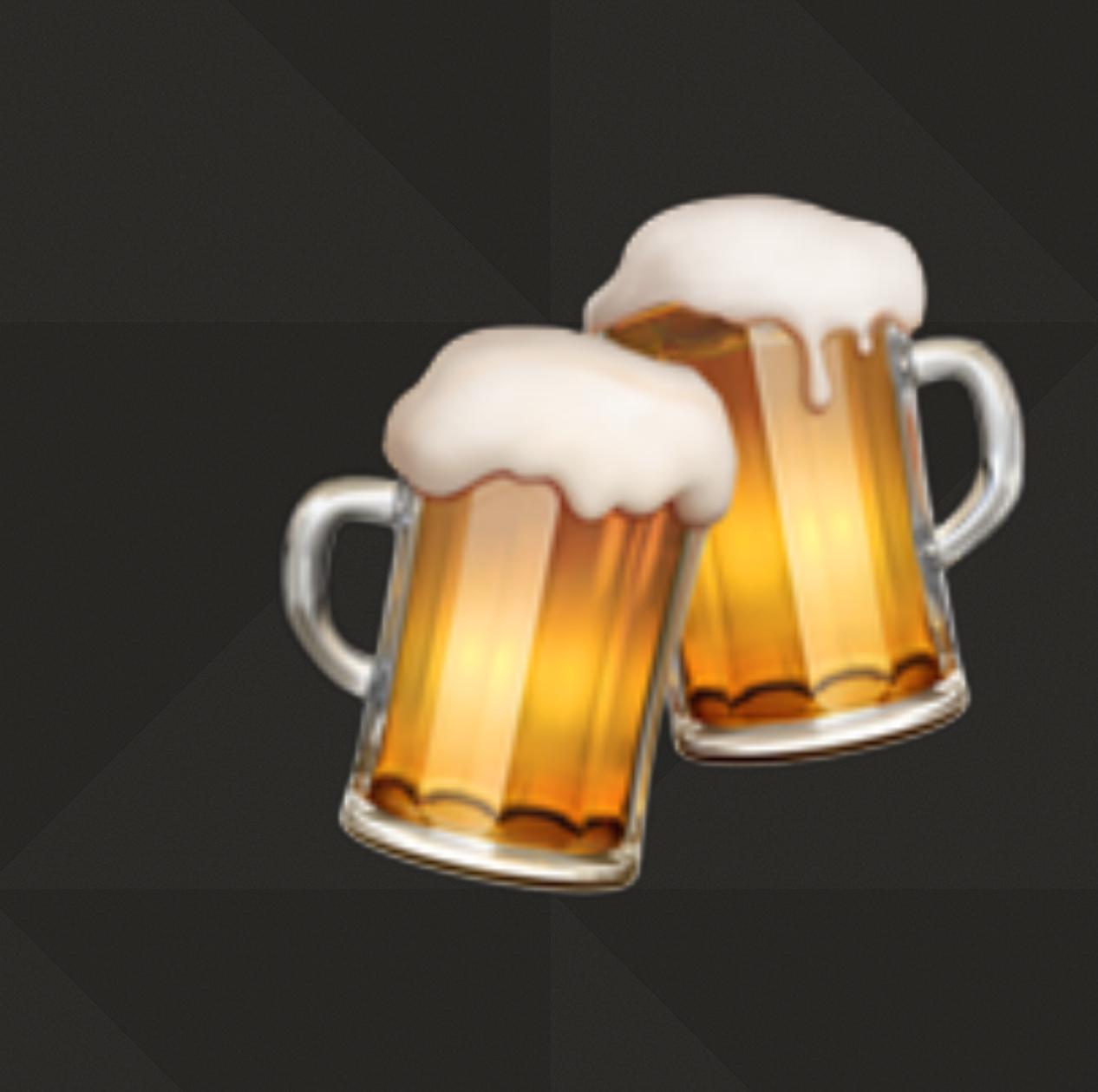

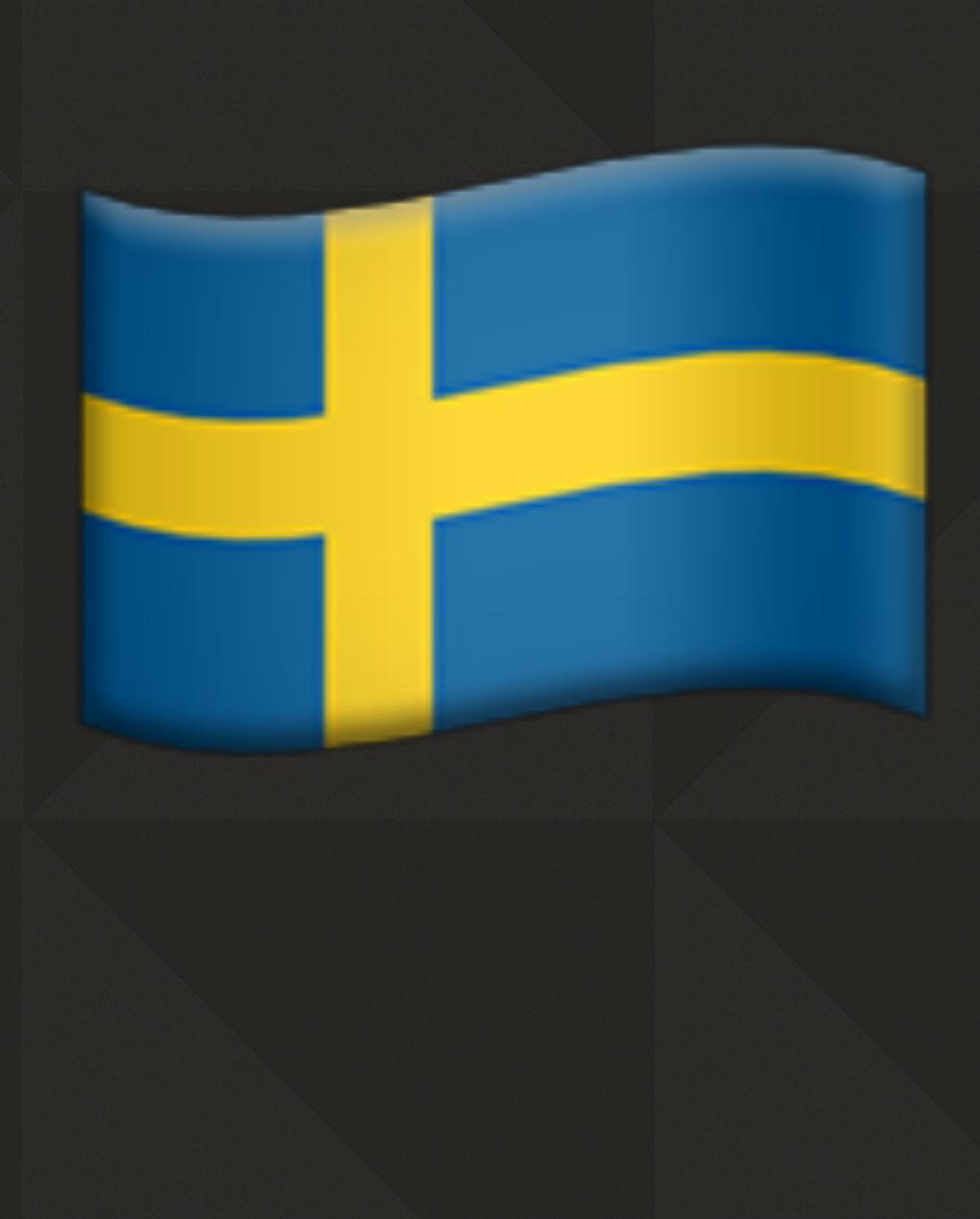

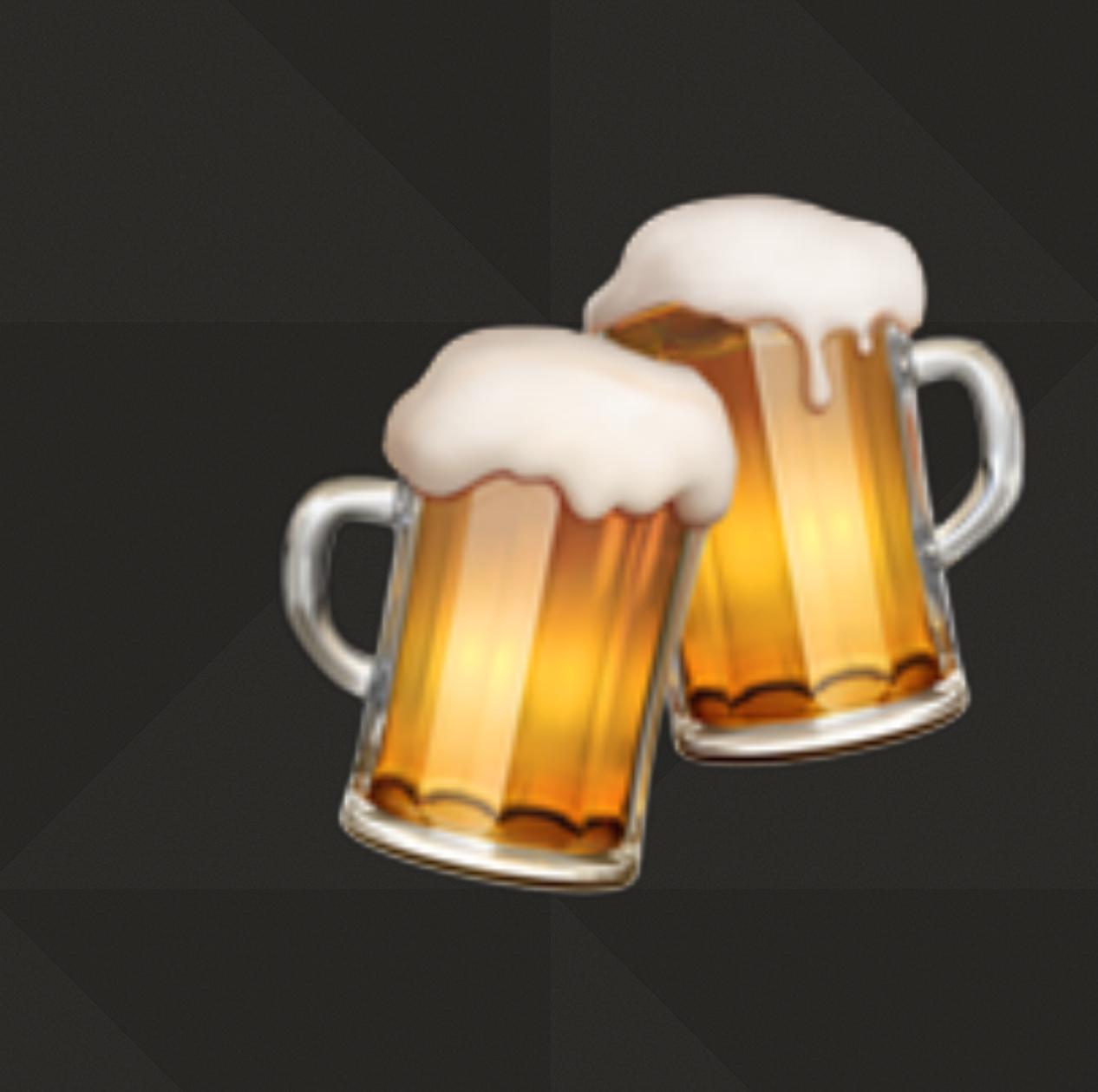

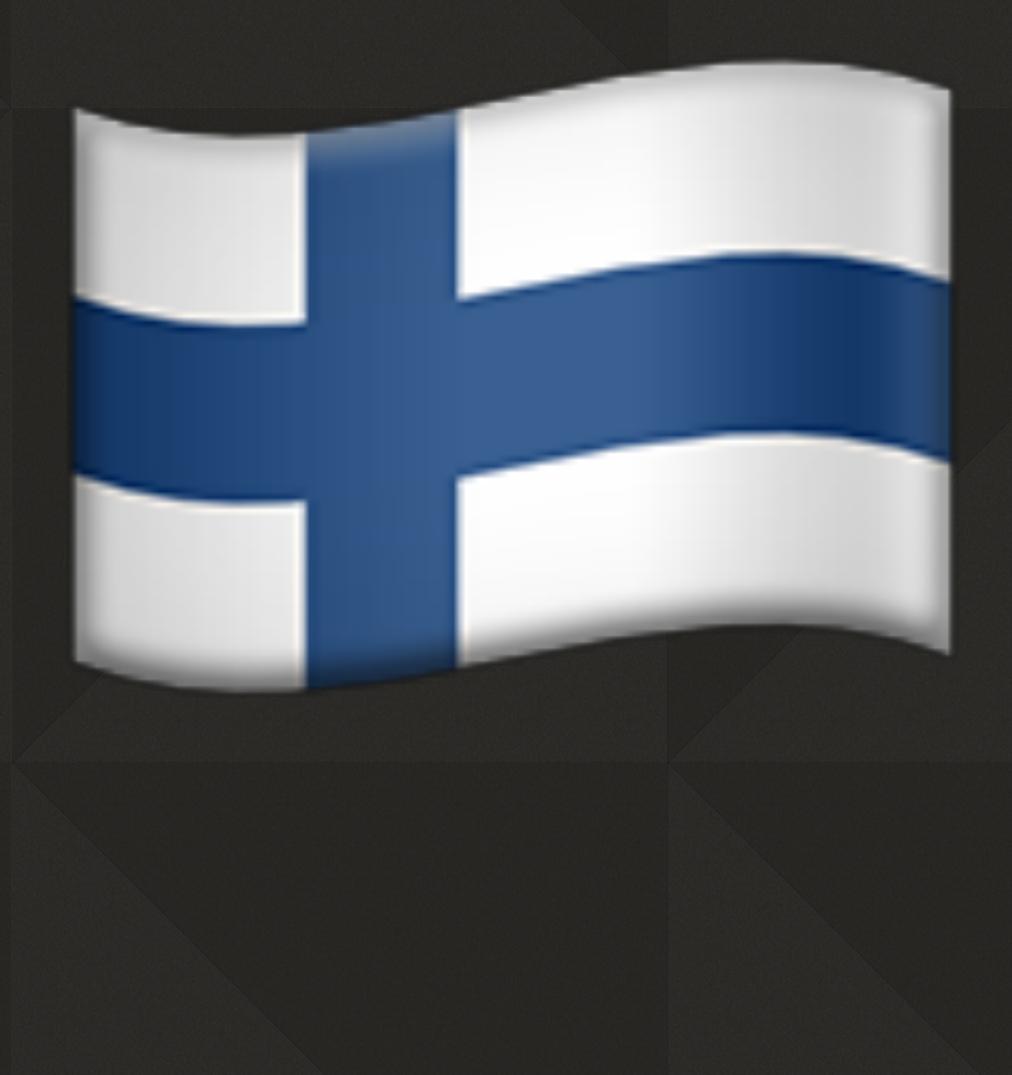

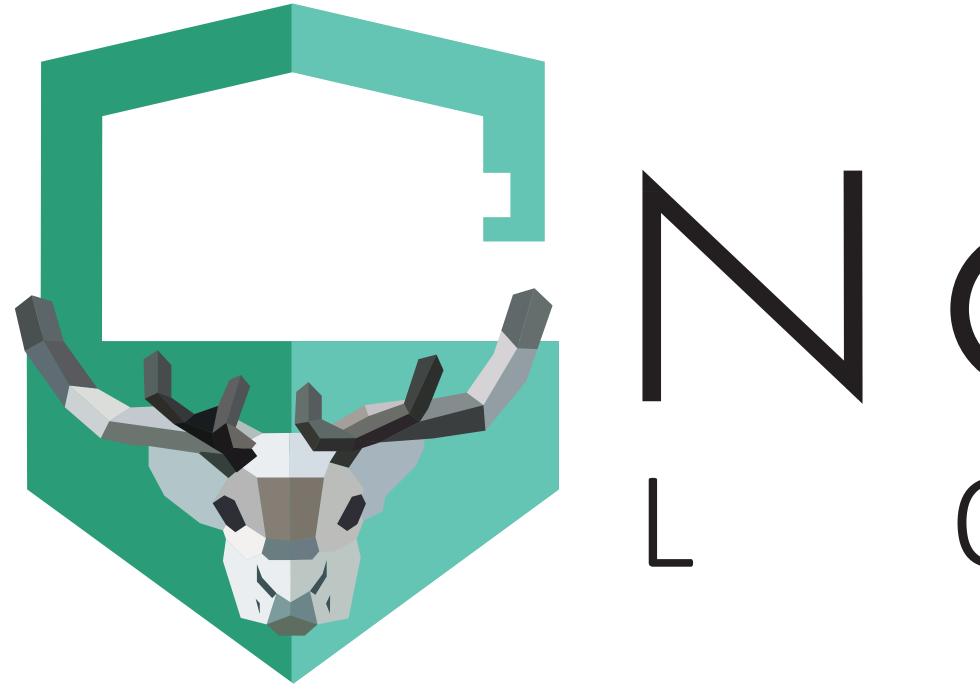

## LOGIN

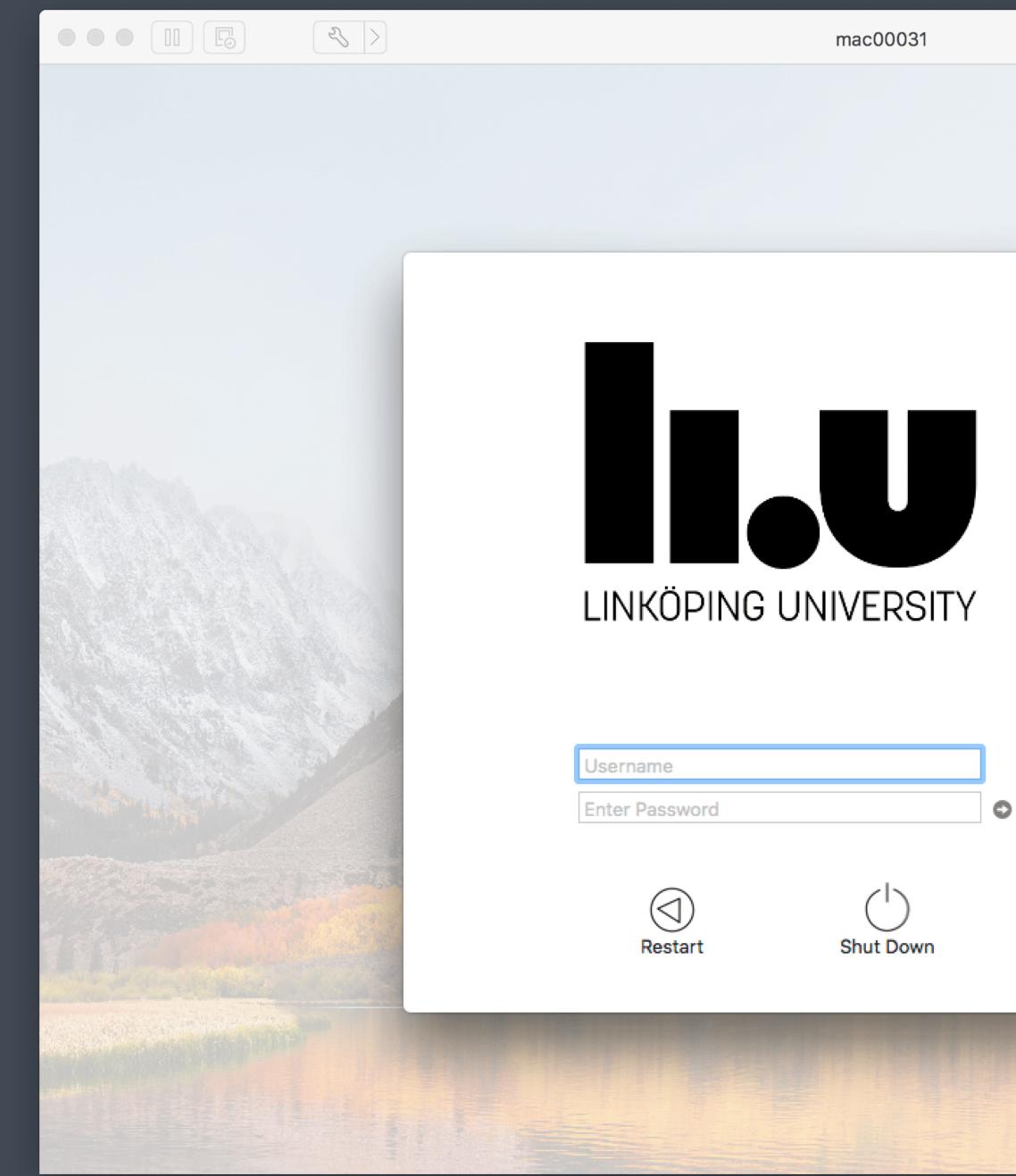

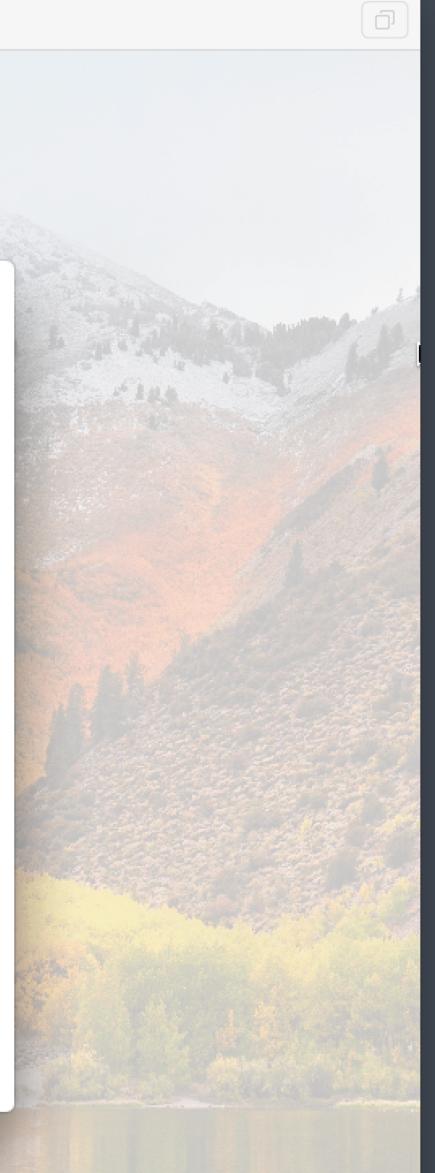

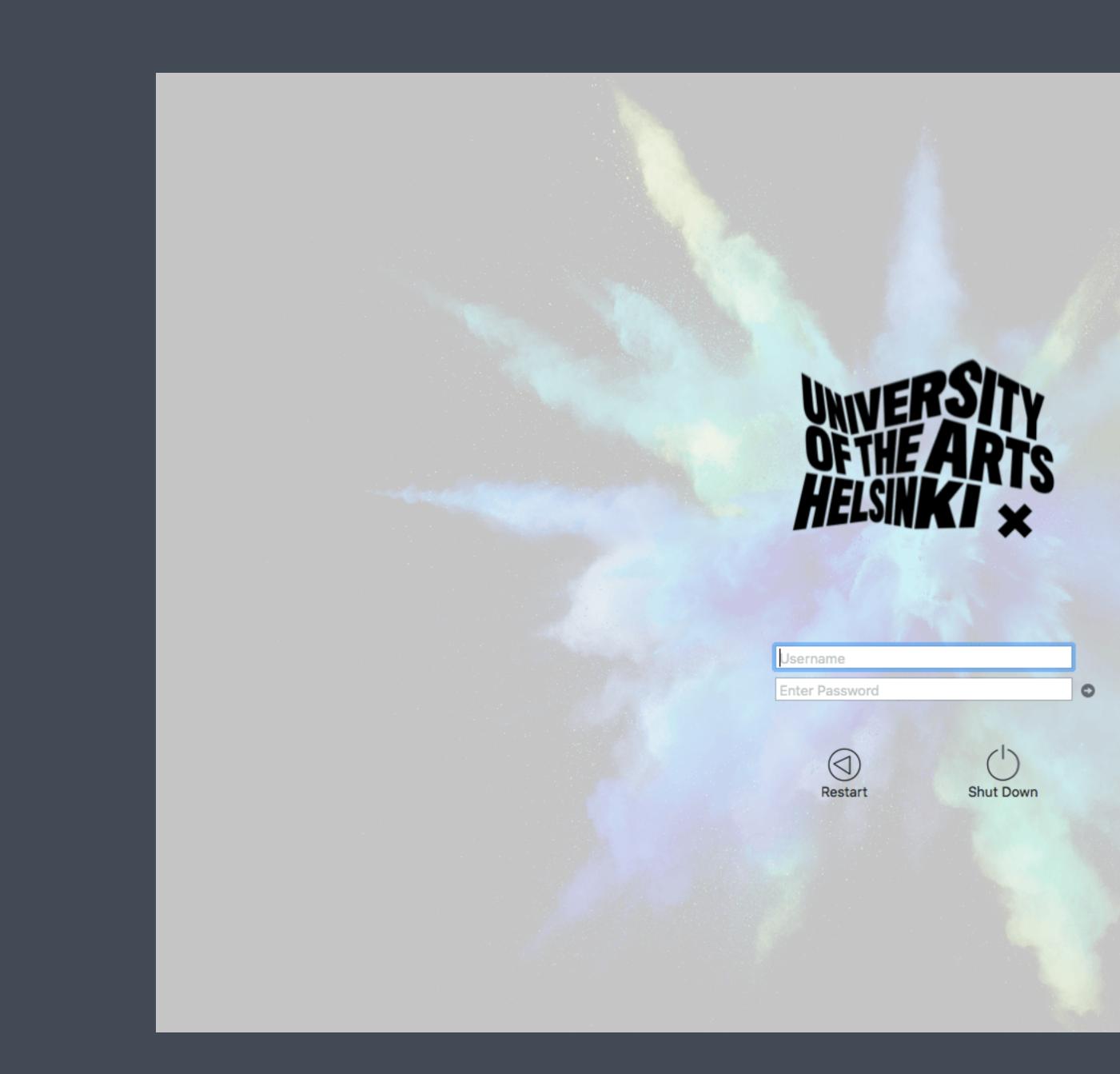

#### **Enrollment is the beginning**

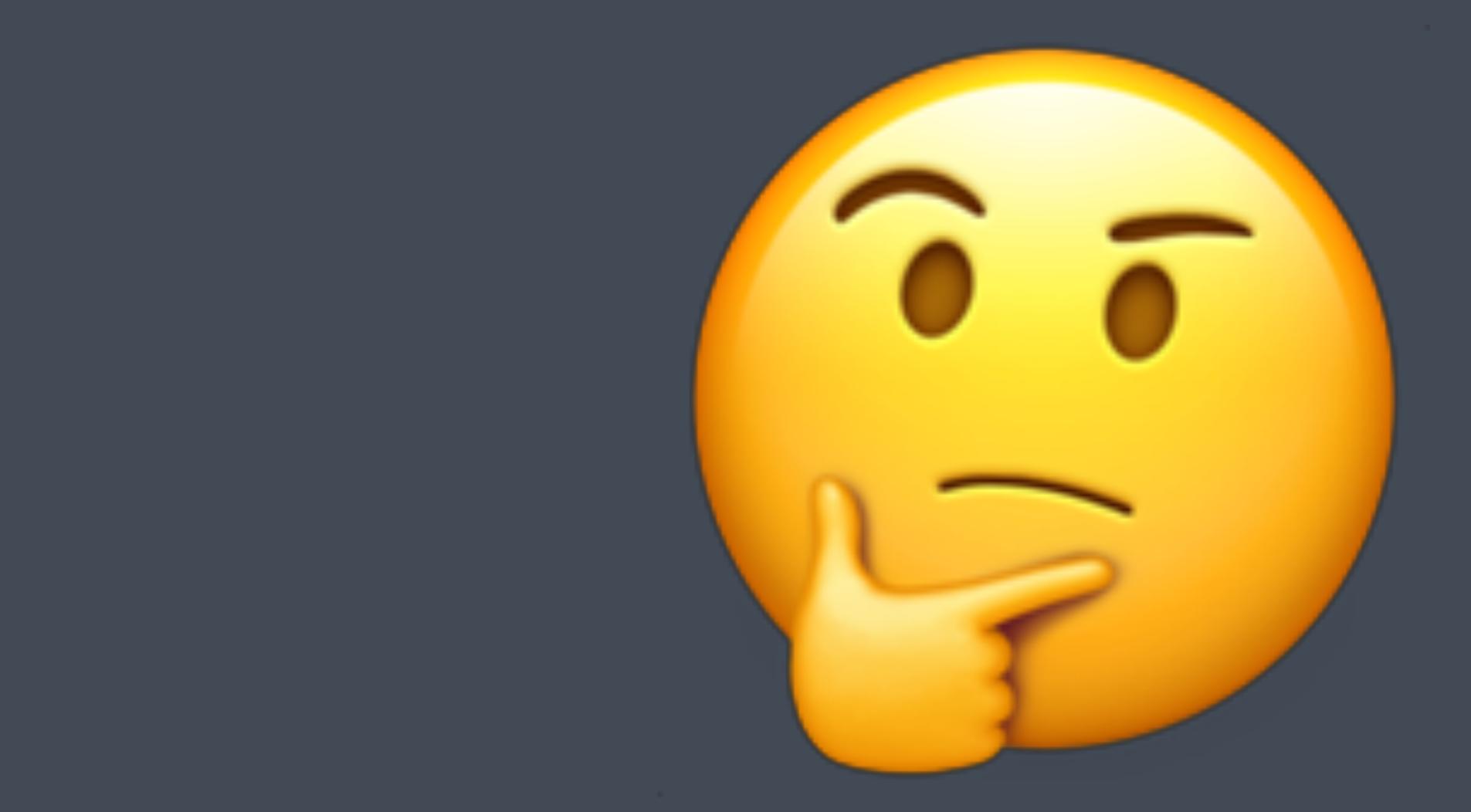

#### Enrollment is the beginning

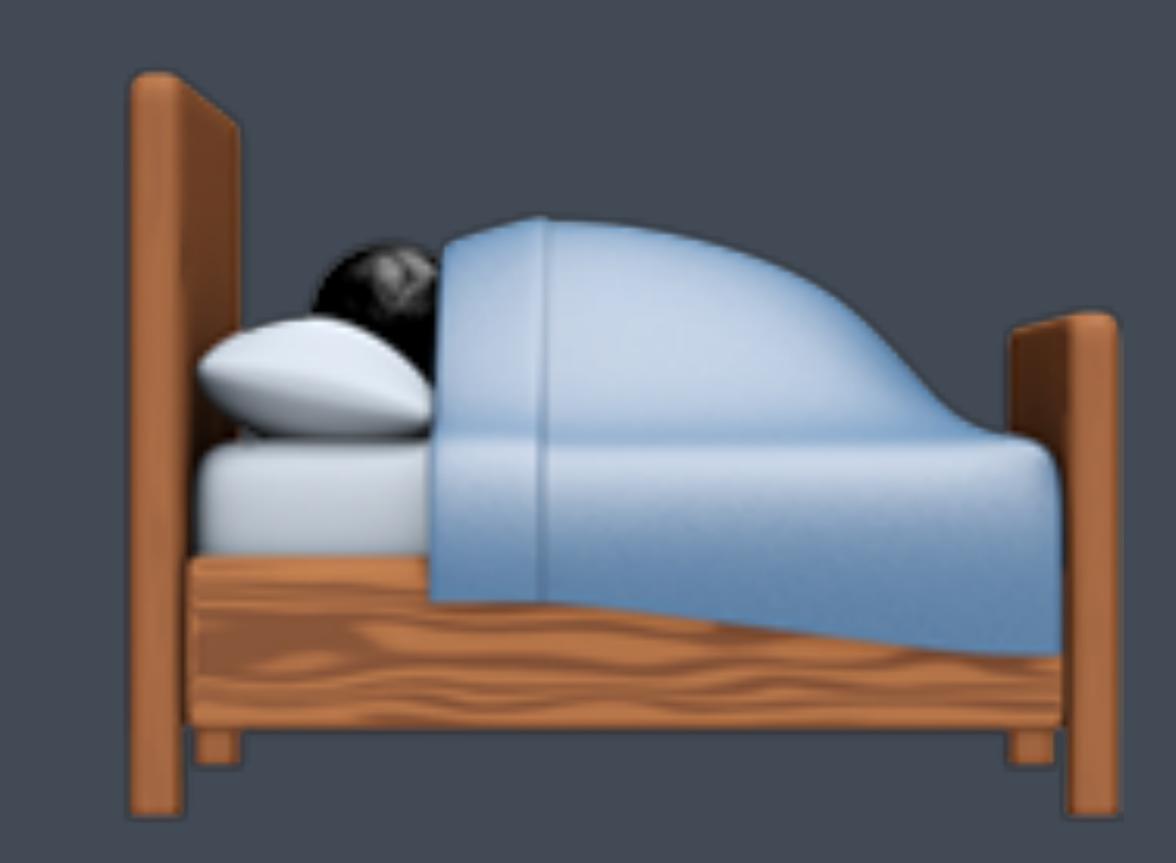

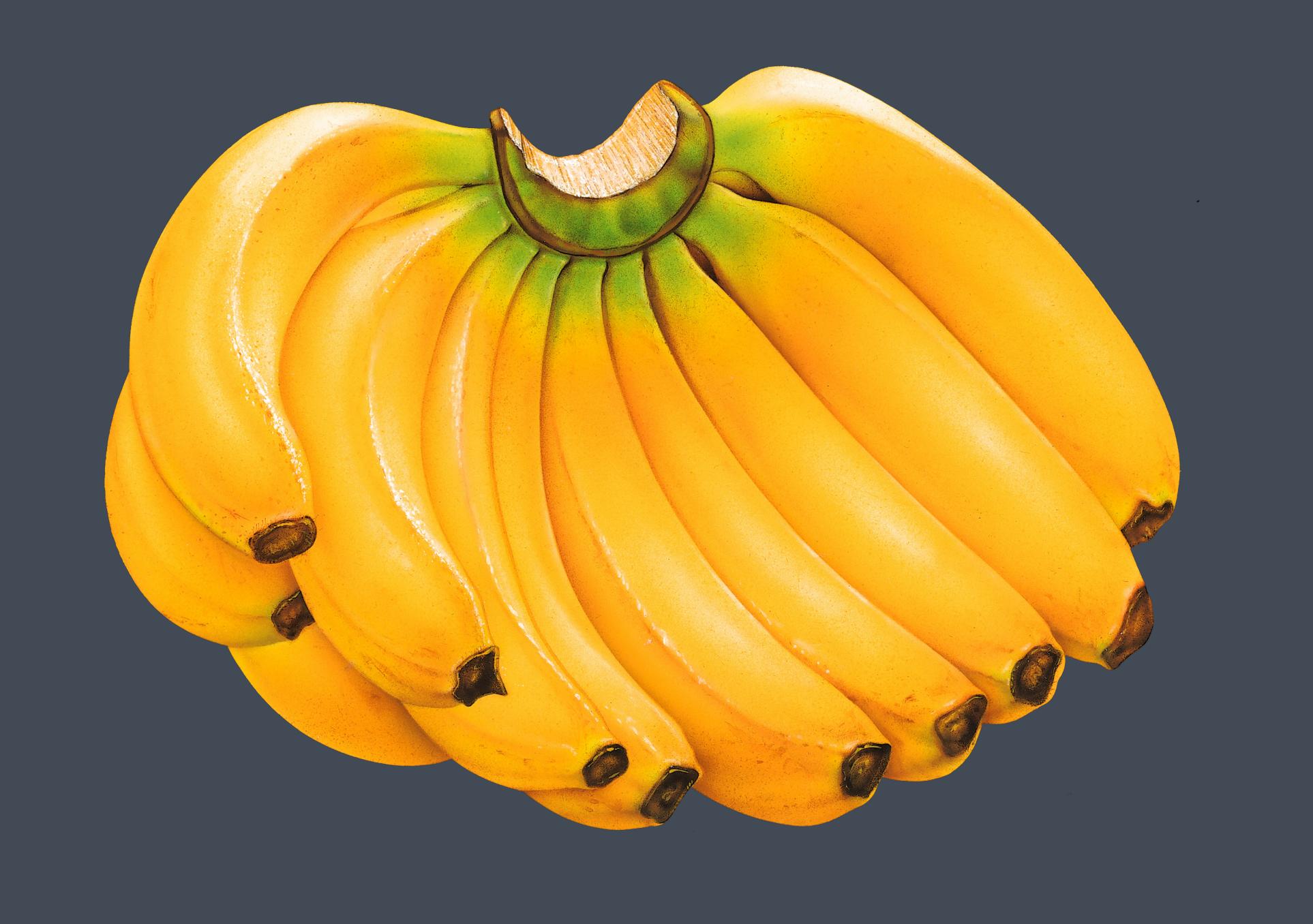

**Ordinary meaning** 

Dreaming of a single banana dream of a banana,

you're too affectionate towards others or maybe you're not affectionate at all. Eating bananas in the dream states a new beginning in business affairs.

Decaying banana dreams indicate a business disagreement. Such a dream is related to the non-productive behavior. Dreaming of eating a banana is related to working hard but unable to achieve the goal. If you generally don't like having a banana, it states that you'll surely not enjoy the process that is needed to reach the goal.

- http://dreamatico.com/banana.html

#### about

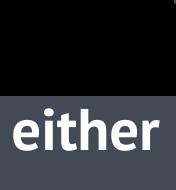

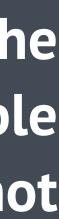

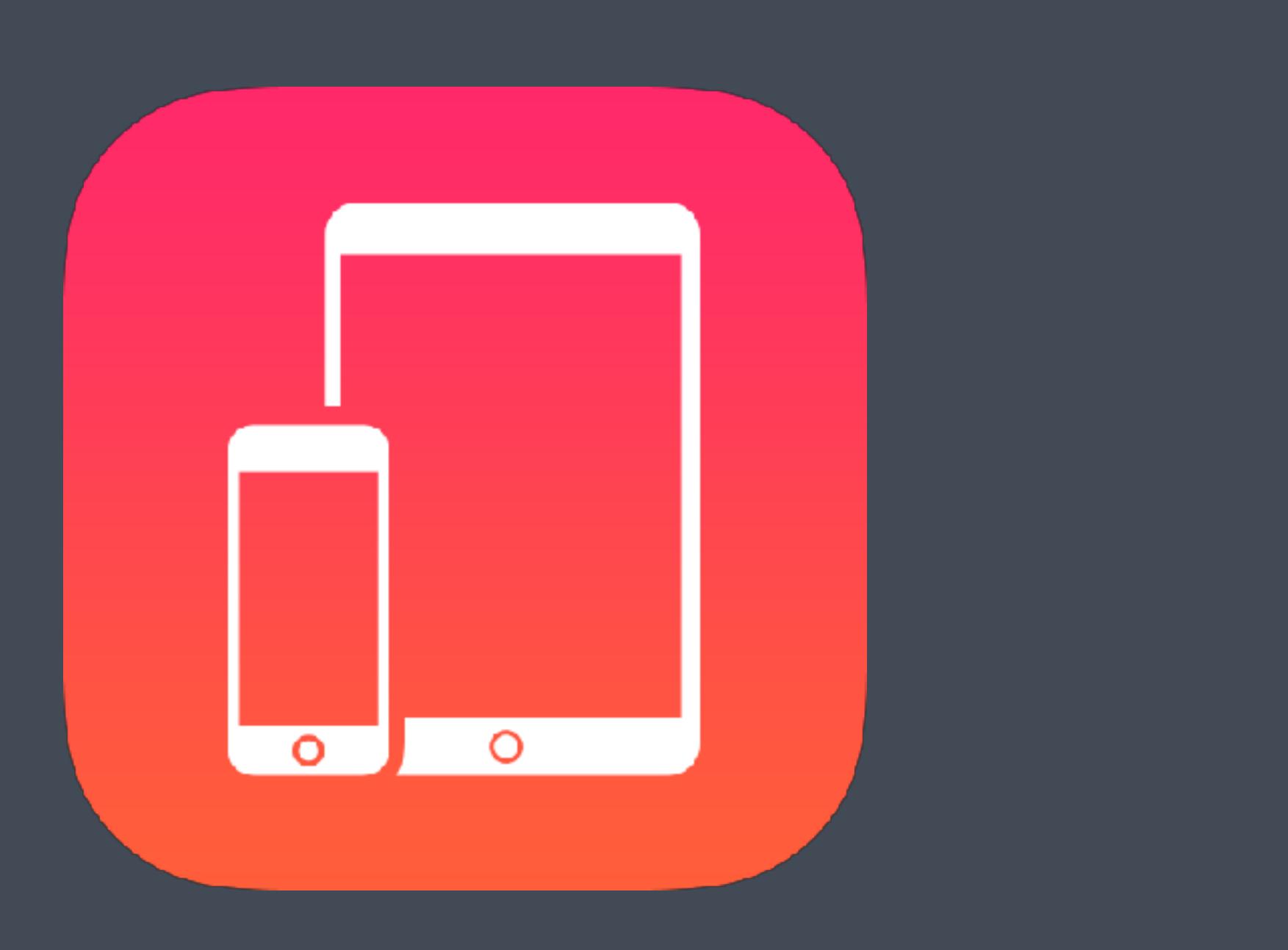

#### Enrollment is the beginning

### Use MDM to get a loginwindow or other bits on the disk, then do more from there

#### **Enrollment is the beginning**

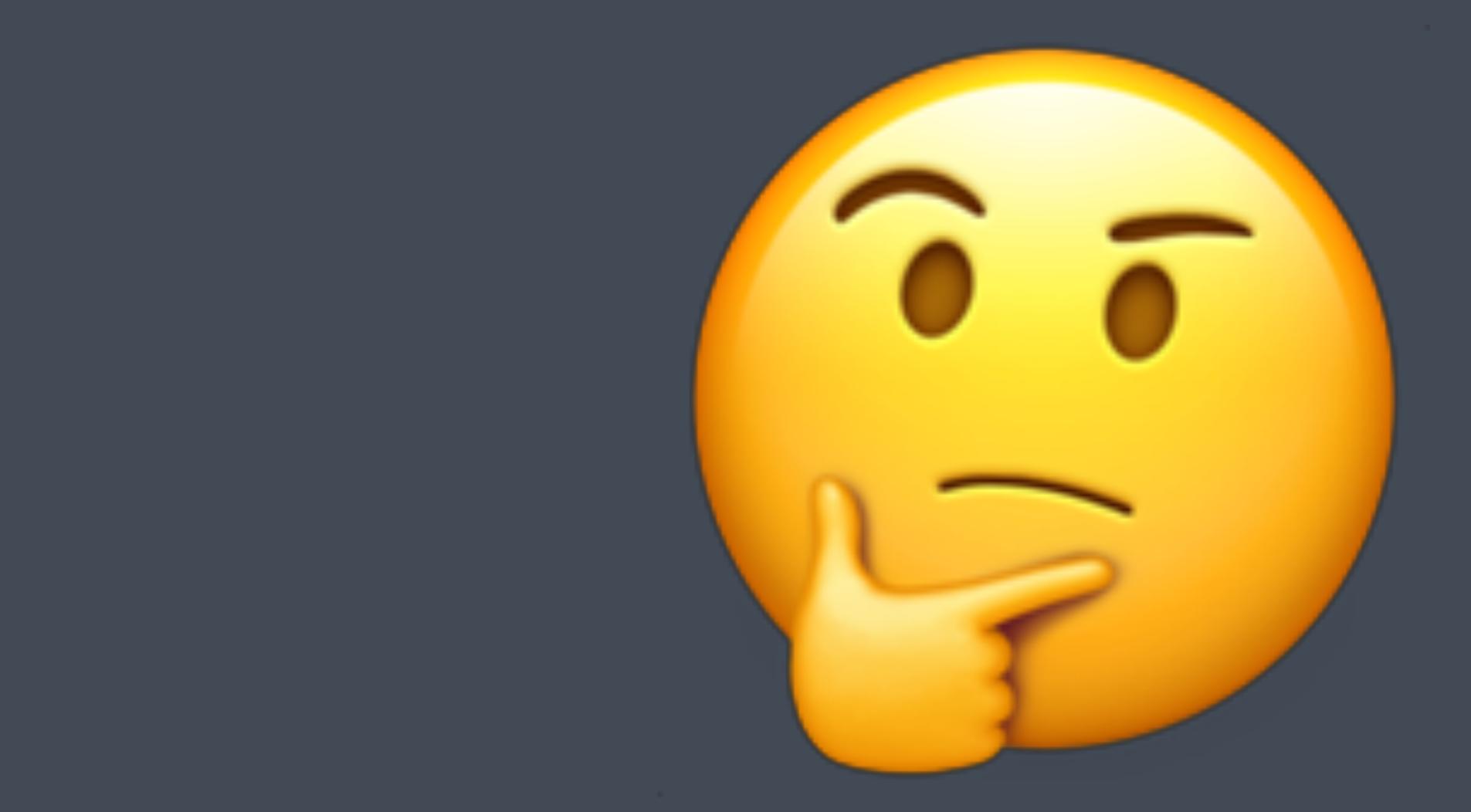

#### **DEP Workflow Components**

1. Validation 2. Authentication 3. Information 4. Configuration 5. Notification

#### **DEP Workflow Imperatives**

# Before the Finder Only ask for the password once Modular Extensible

## STEP 1: VALIDATION

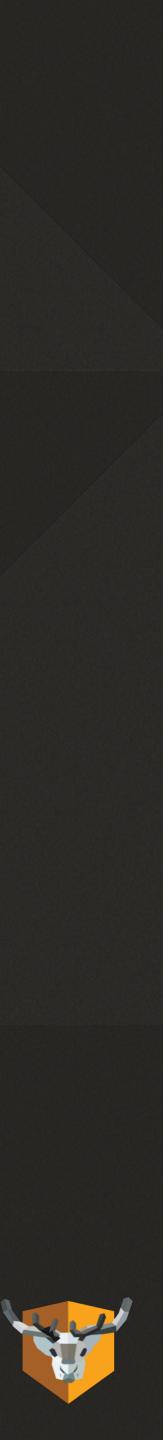

#### Validation

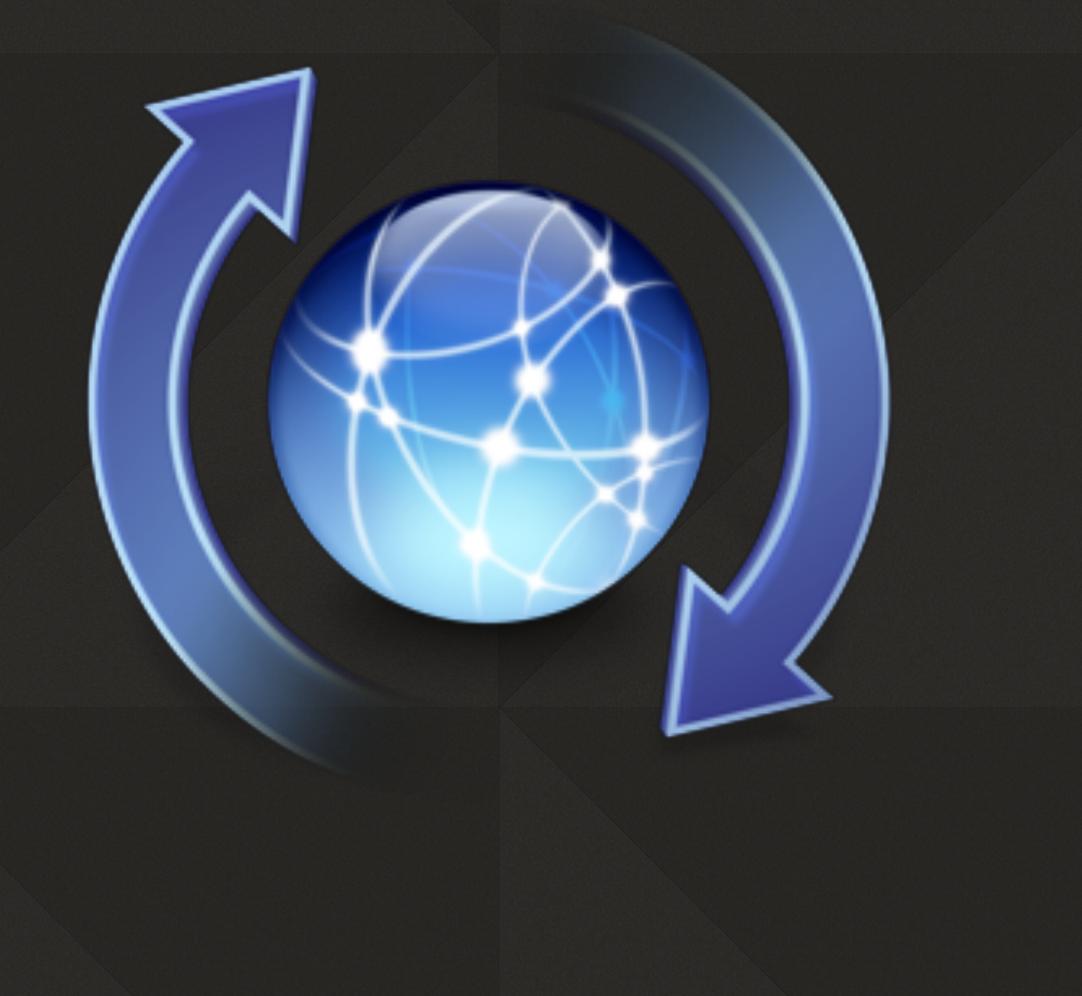

- Ensure host has the correct security posture
- Remediate any issues, or block the login process
- Use Notify mechanism to show any UI to the users

#### Requirements

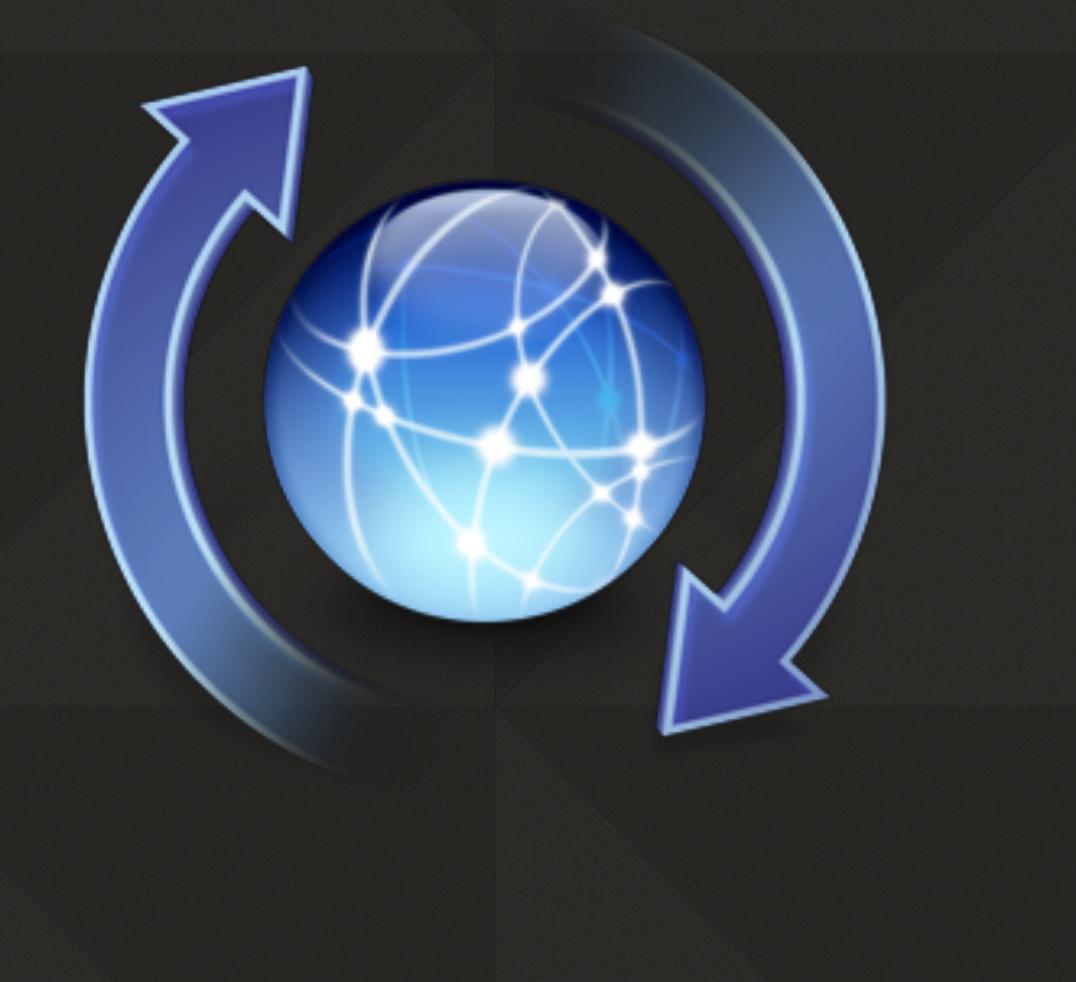

- Able to use any update system
- Can block the login process if posture check fails
- Outside of the user space, needs to be root

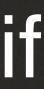

## STEP 2: AUTHENTICATION

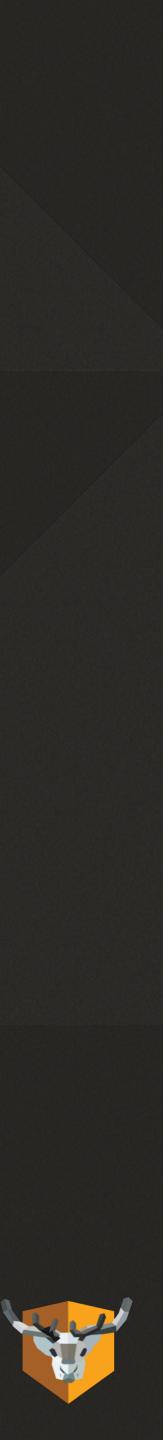

#### Authentication

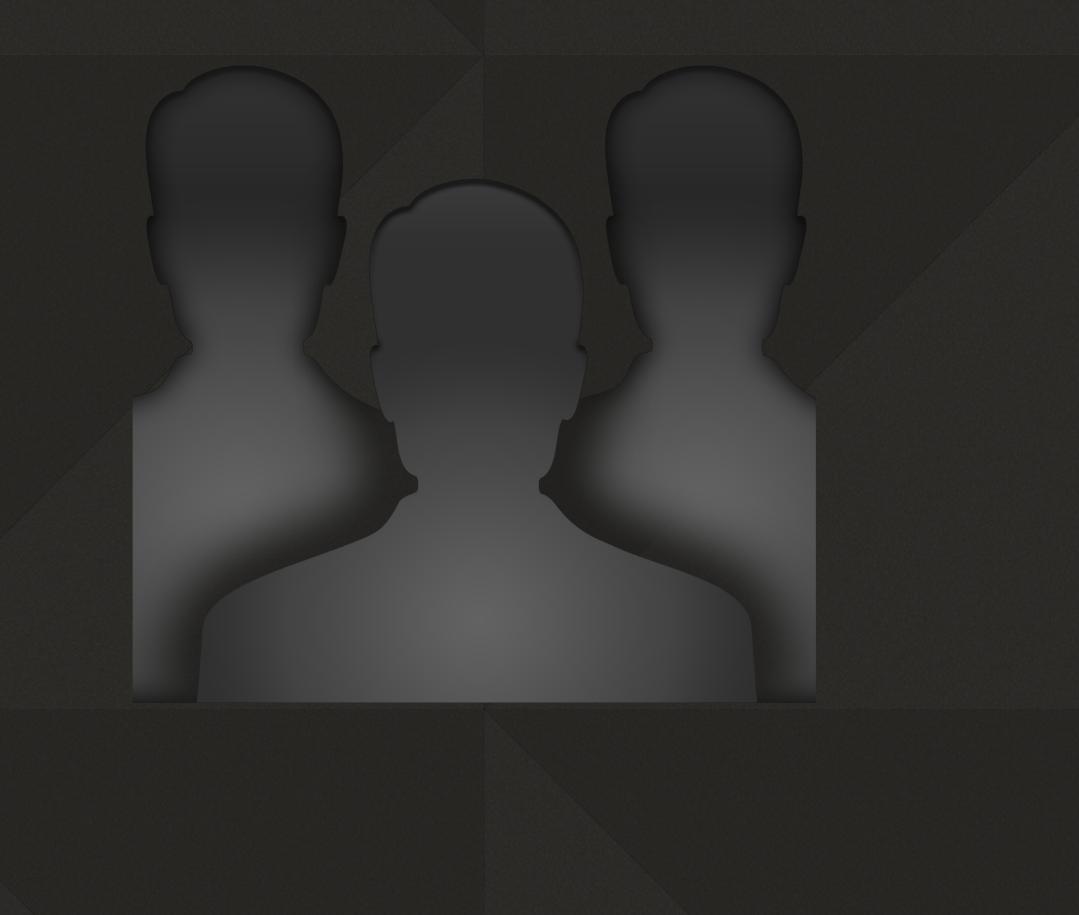

- Authenticate user against AD, Okta, cloud identity provider
- Ideally using MFA
- Just in time user creation
- Verify user should have access, is an admin, other rights

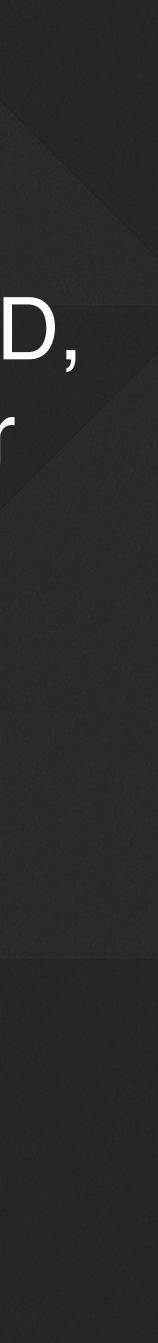

#### Requirements

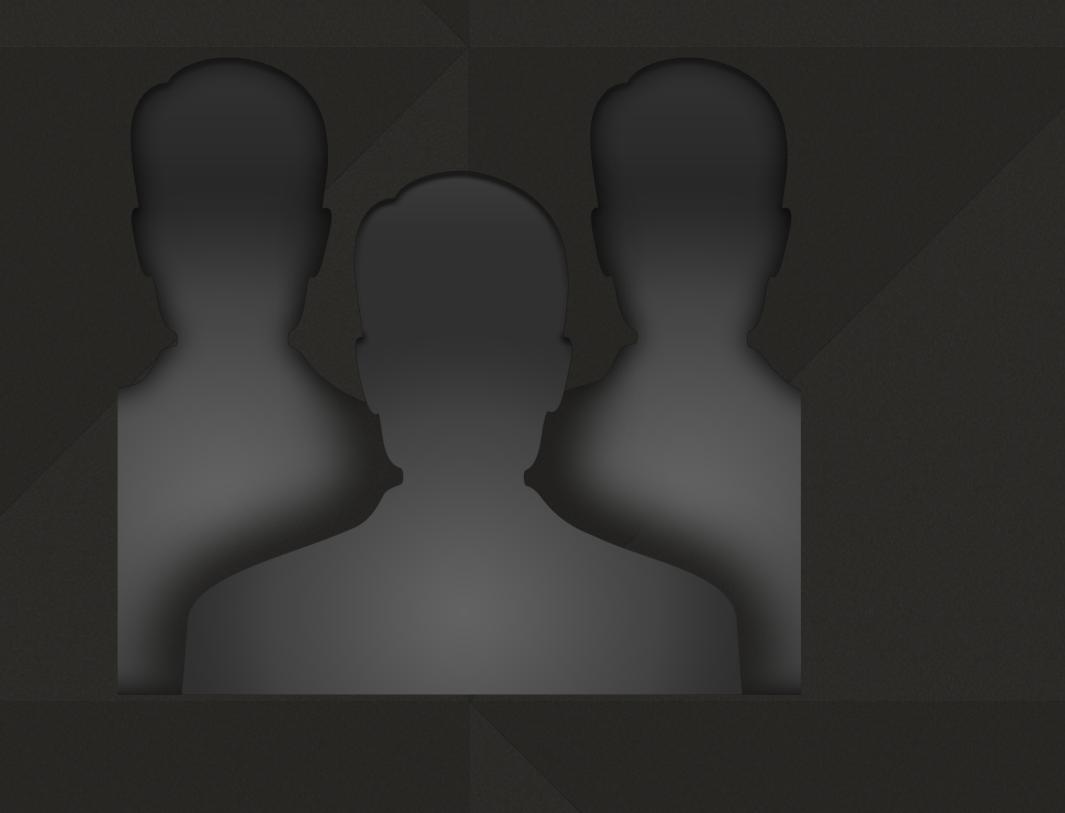

- If SAML, get auth token and refresh token
- Read in user record to create account or other things
- Rules-based access
- Demobilize users at login

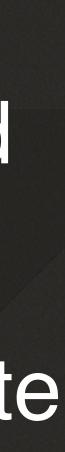

## STEP 3: INFORMATION

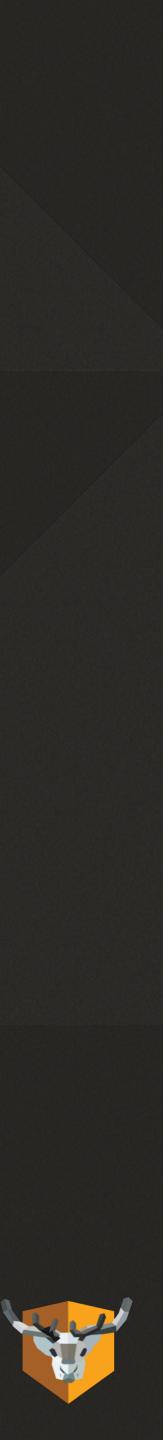

#### Information

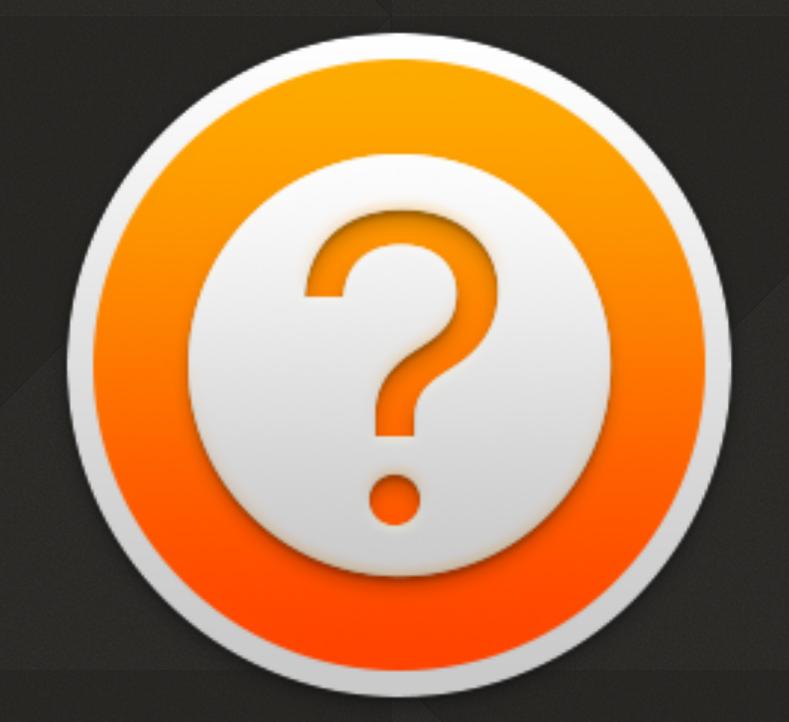

- Gather information from the user
- Can then be used to determine later configurations or other actions

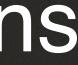

#### Requirements

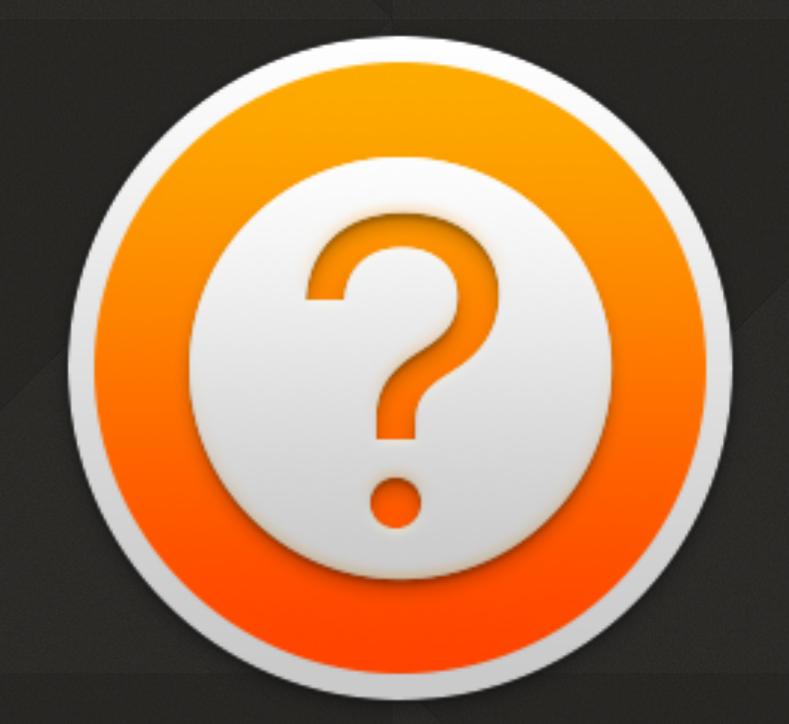

- Dynamic amount of text fields •
- Dynamic amount of pull down • menus
- Store information in a configurable location
- Positively agree to EULA

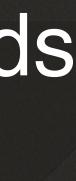

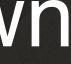

## STEP 4: CONFIGURATION

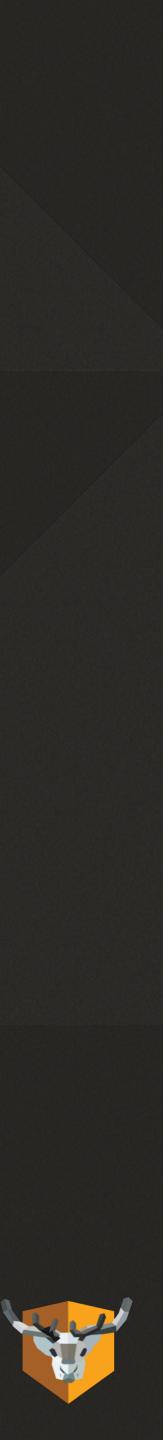

#### Configuration

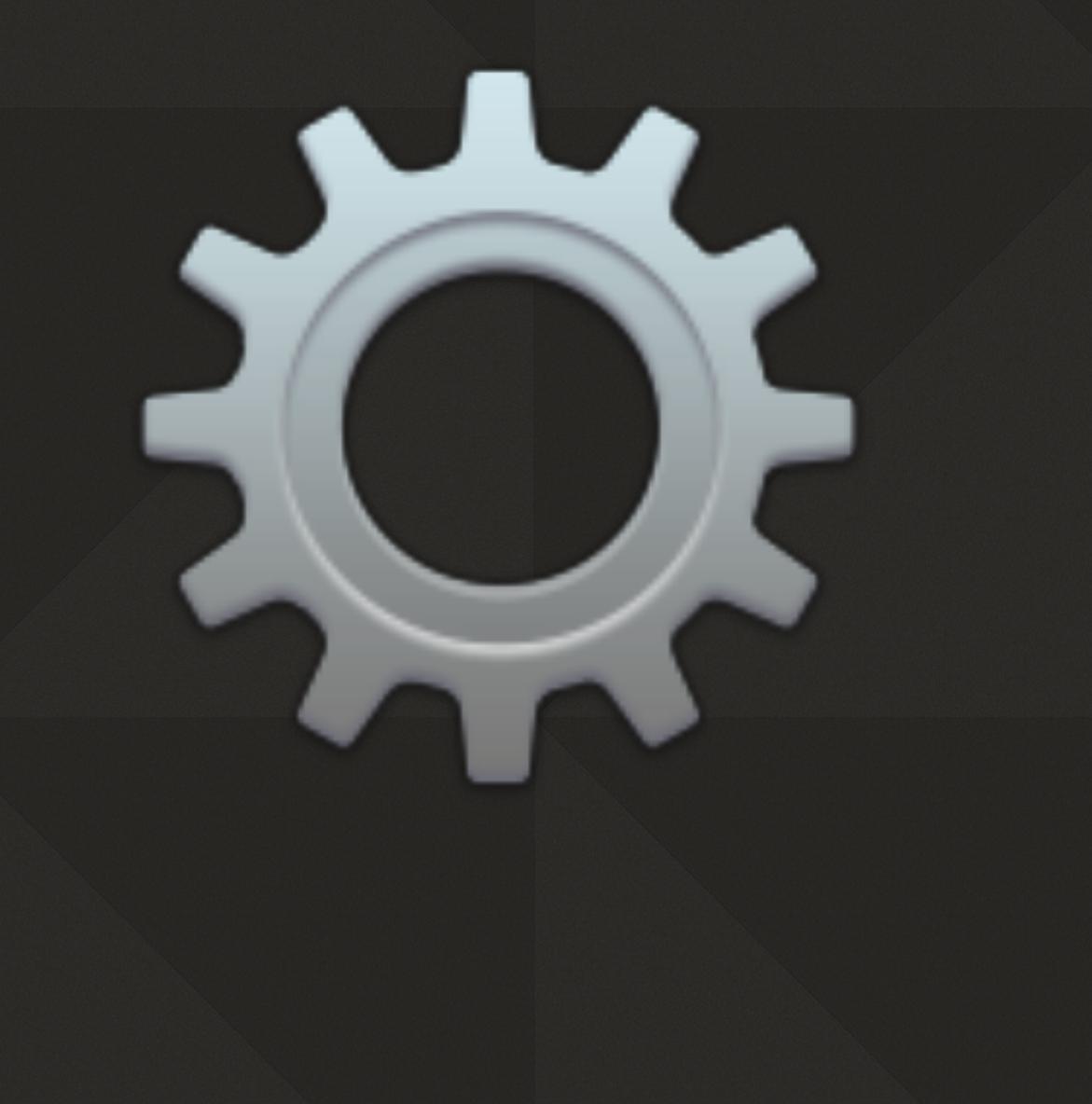

- Process running as root
- Call Jamf policies, Chef, Munki, home made service, other MDM, etc...
- Ability to show UI

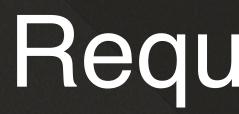

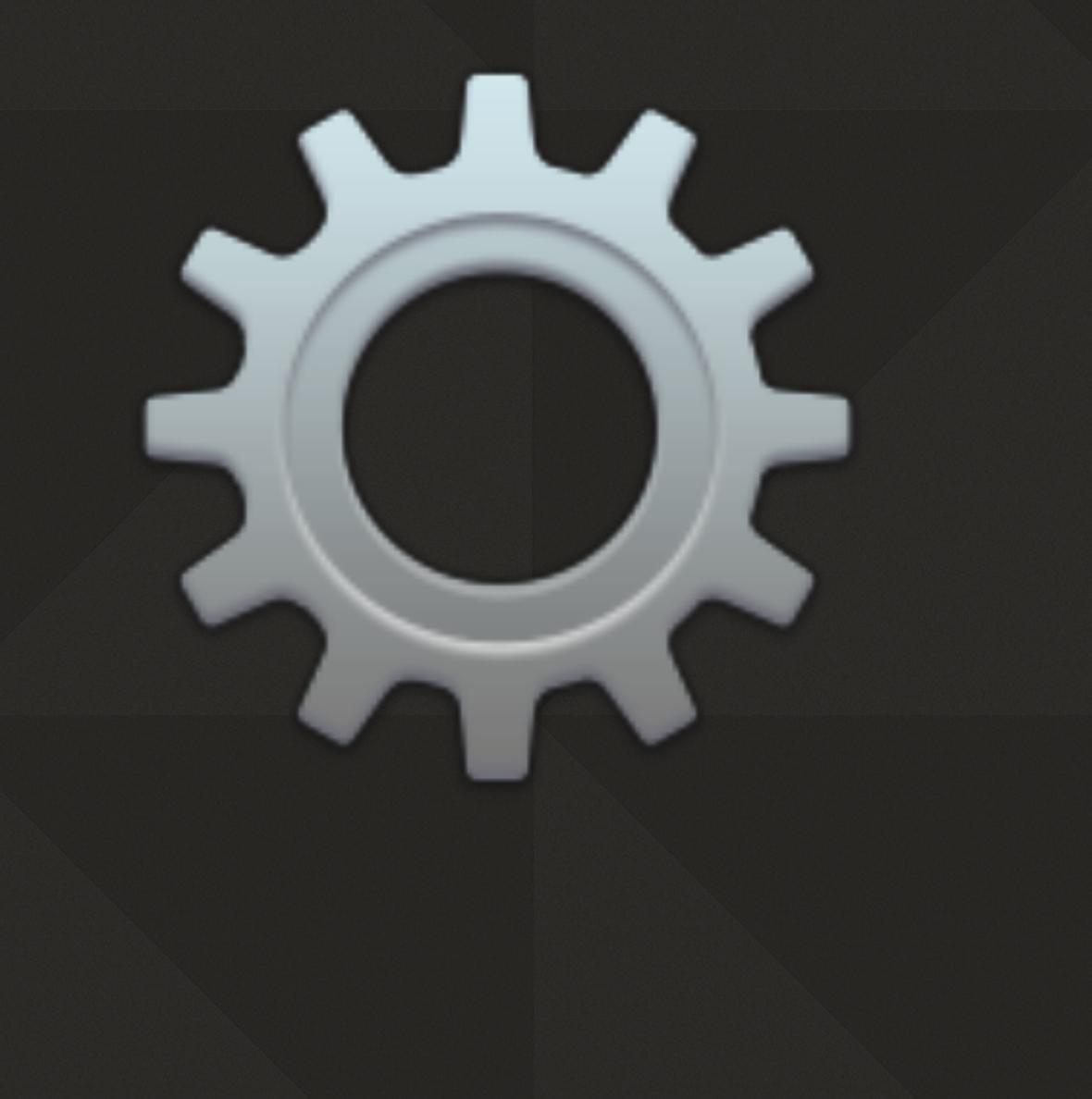

#### Requirements

- Enable FileVault
- Change wireless networks •
- Local key escrow to add • additional users to FileVault

## STEP 5: NOTIFICATION

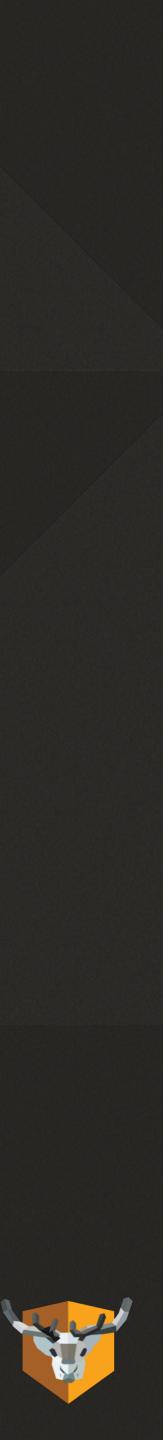

#### Notification

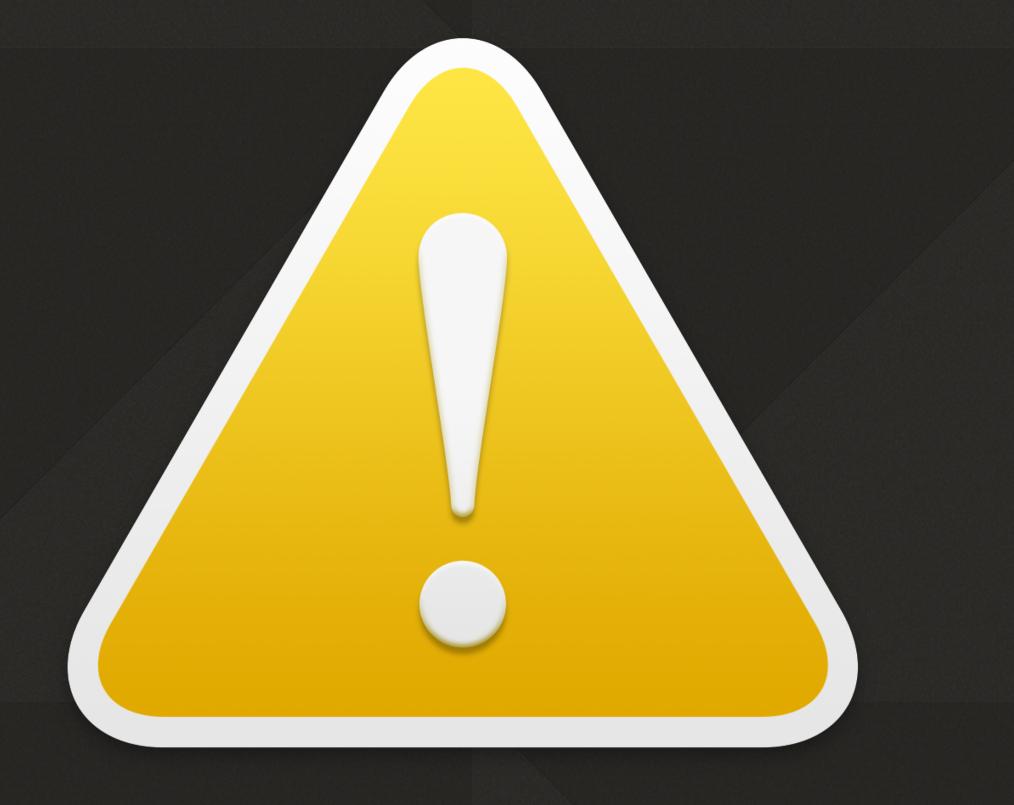

- Dynamic feedback to the user • as to what's going on
- Notification if you need to take remedial action
- Able to run multiple times • within the login process

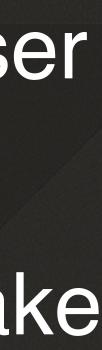

## LOGIN WINDOW BASICS

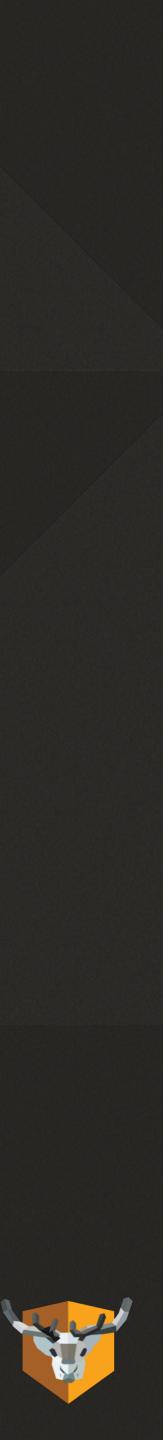

#### Loginwindow

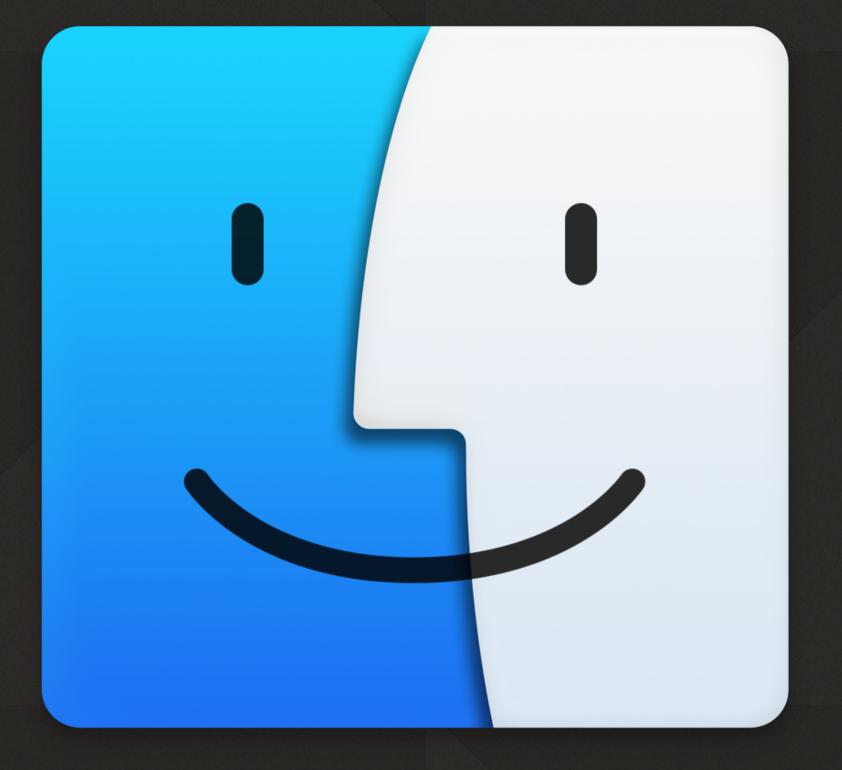

- Works linearly through mechanisms
- Can run as SecurityAgent or root
- Use SecurityAgent for UI
- All mechanisms must agree before login

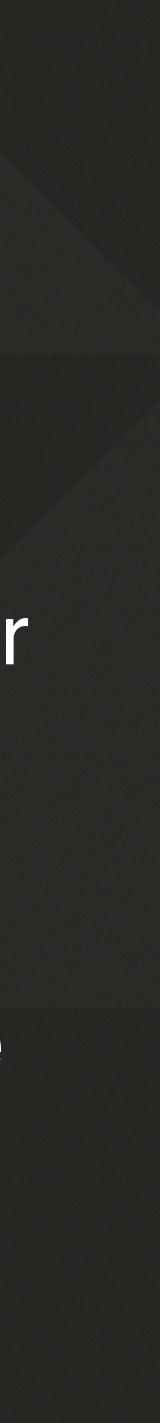

<string>builtin:policy-banner</string> <string>loginwindow:login</string> <string>builtin:login-begin</string> <string>builtin:reset-password,privileged</string> <string>builtin:forward-login,privileged</string> <string>builtin:auto-login,privileged</string> <string>builtin:authenticate,privileged</string> <string>PKINITMechanism:auth,privileged</string> <string>builtin:login-success</string> <string>loginwindow:success</string> <string>loginwindow:FDESupport,privileged</string> <string>HomeDirMechanism:login,privileged</string> <string>HomeDirMechanism:status</string> <string>MCXMechanism:login</string> <string>CryptoTokenKit:login</string> <string>loginwindow:done</string>

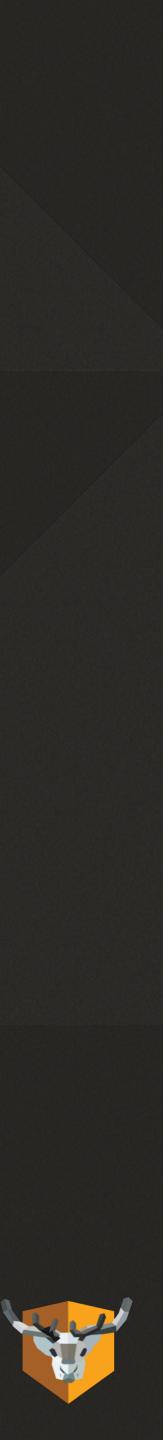

<string>builtin:policy-banner</string> <string>NoMADLogin:CheckAD</string> <string>NoMADLogin:CreateUser</string> <string>builtin:login-begin</string> <string>builtin:reset-password,privileged</string> <string>builtin:forward-login,privileged</string> <string>builtin:auto-login,privileged</string> <string>builtin:authenticate,privileged</string> <string>PKINITMechanism:auth,privileged</string> <string>builtin:login-success</string> <string>loginwindow:success</string> <string>loginwindow:FDESupport,privileged</string> <string>HomeDirMechanism:login,privileged</string> <string>HomeDirMechanism:status</string> <string>MCXMechanism:login</string> <string>CryptoTokenKit:login</string> <string>loginwindow:done</string>

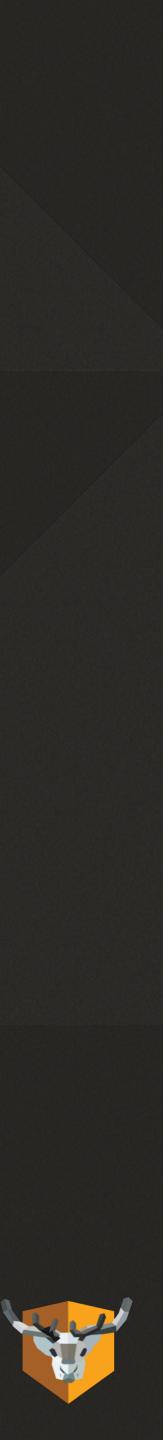

#### NoMAD Login UI

RunScript

**User Setup** 

EULA

Notify

**User Create** 

#### System Auth

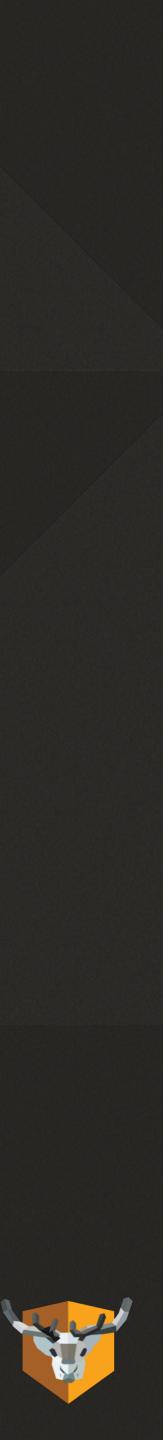

## AWAITCONFIGURATION

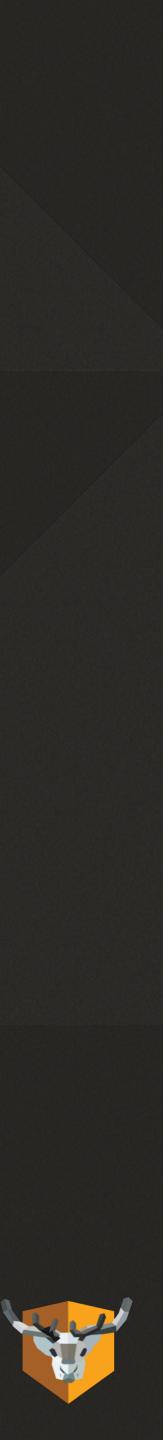

## SHUT UP AND SHOW US!!

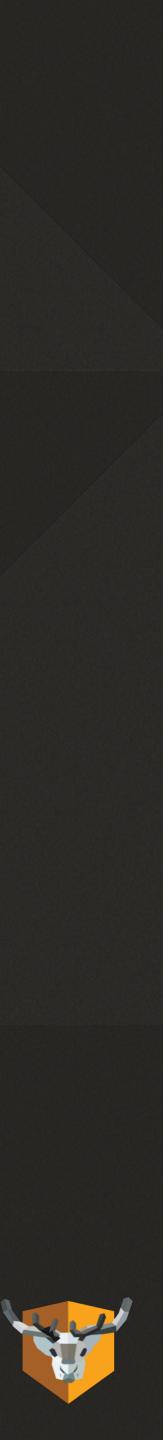

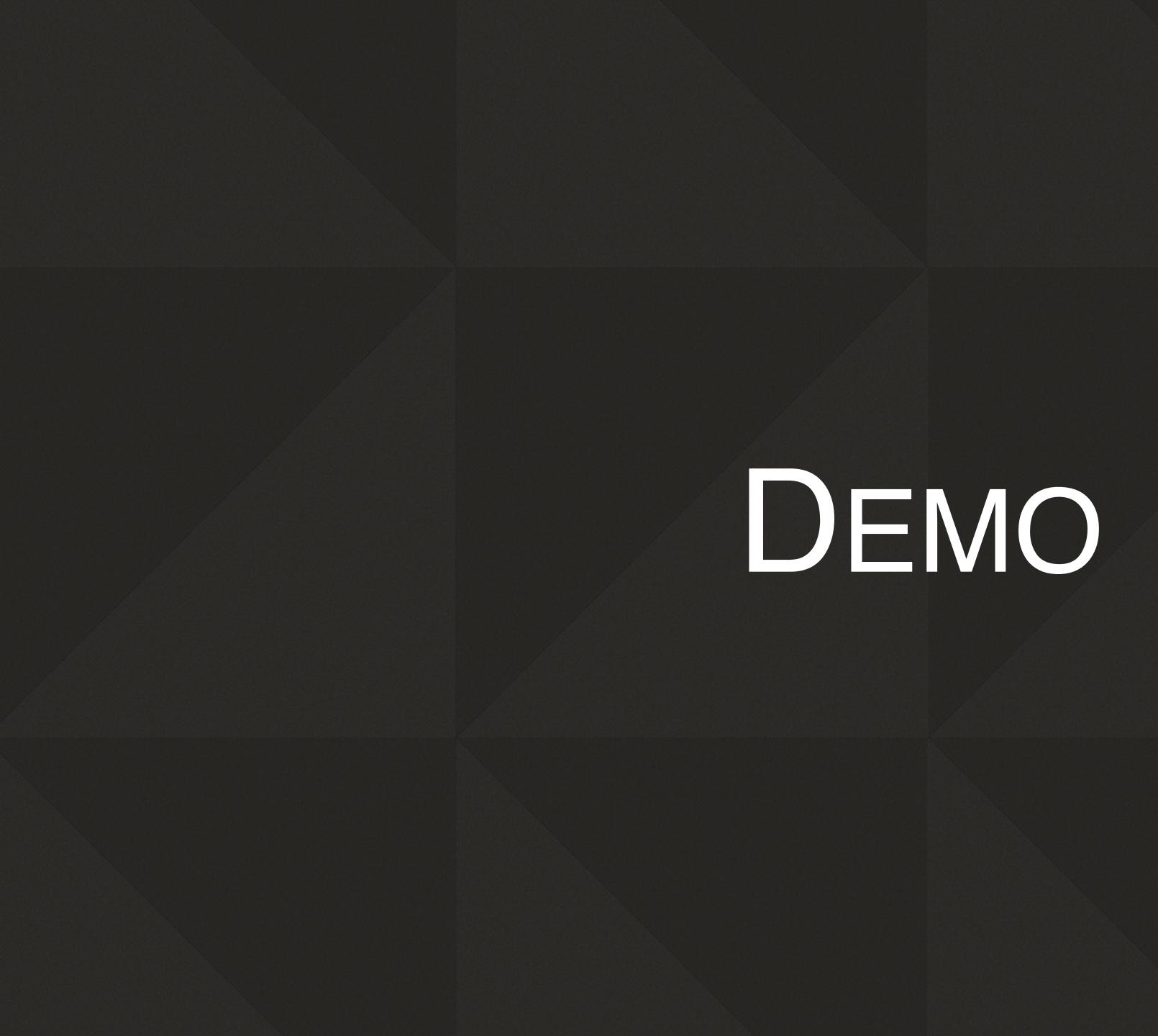

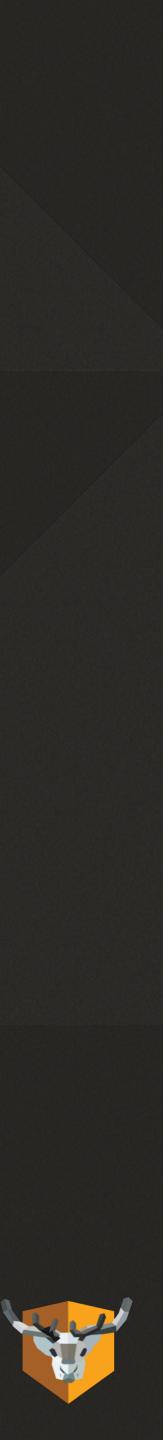

# security authorize system.login.console

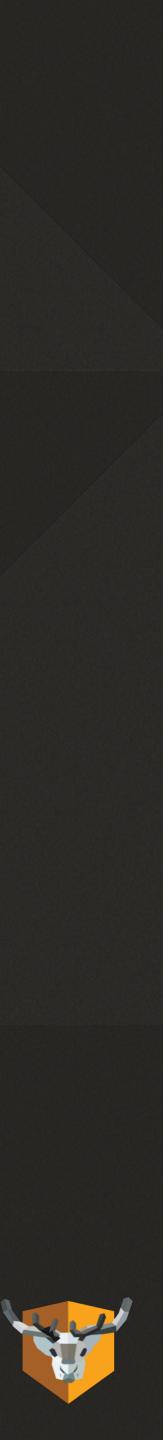

## BONUS DEMO

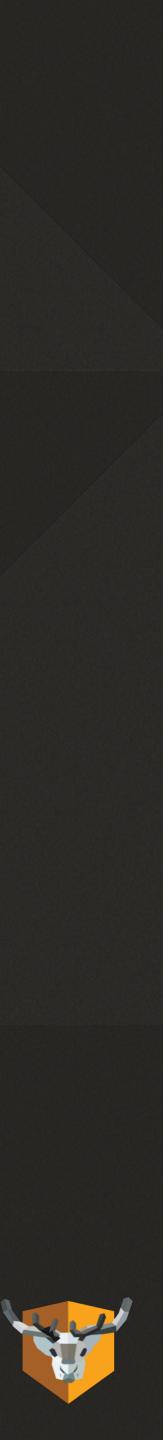

## ALL THE MECHS

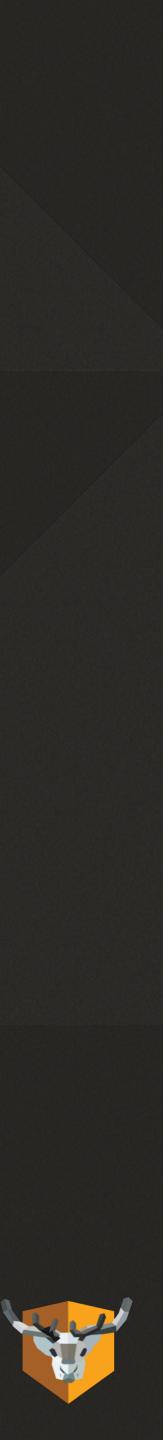

#### Check AD

### UserInput Notify EULA

#### KeychainAdd

#### Check Okta

#### CreateUser

#### EnableFDE

DeMobilize

RunScript

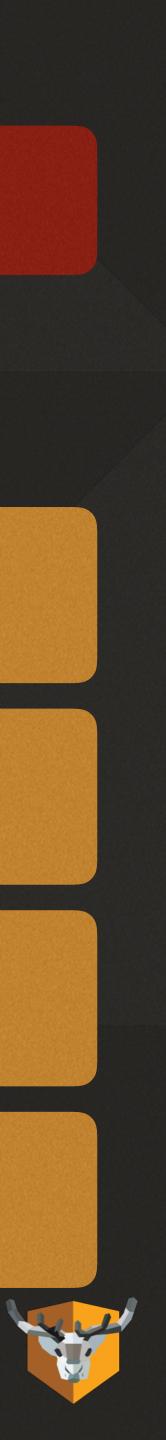

## HTTPS://GITLAB.COM/ ORCHARDANDGROVE-OSS/ NOMADLOGIN-AD

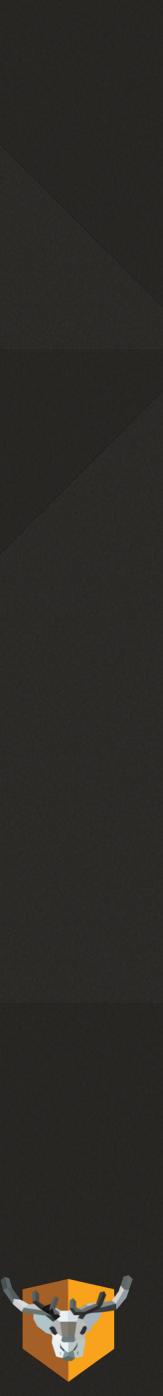

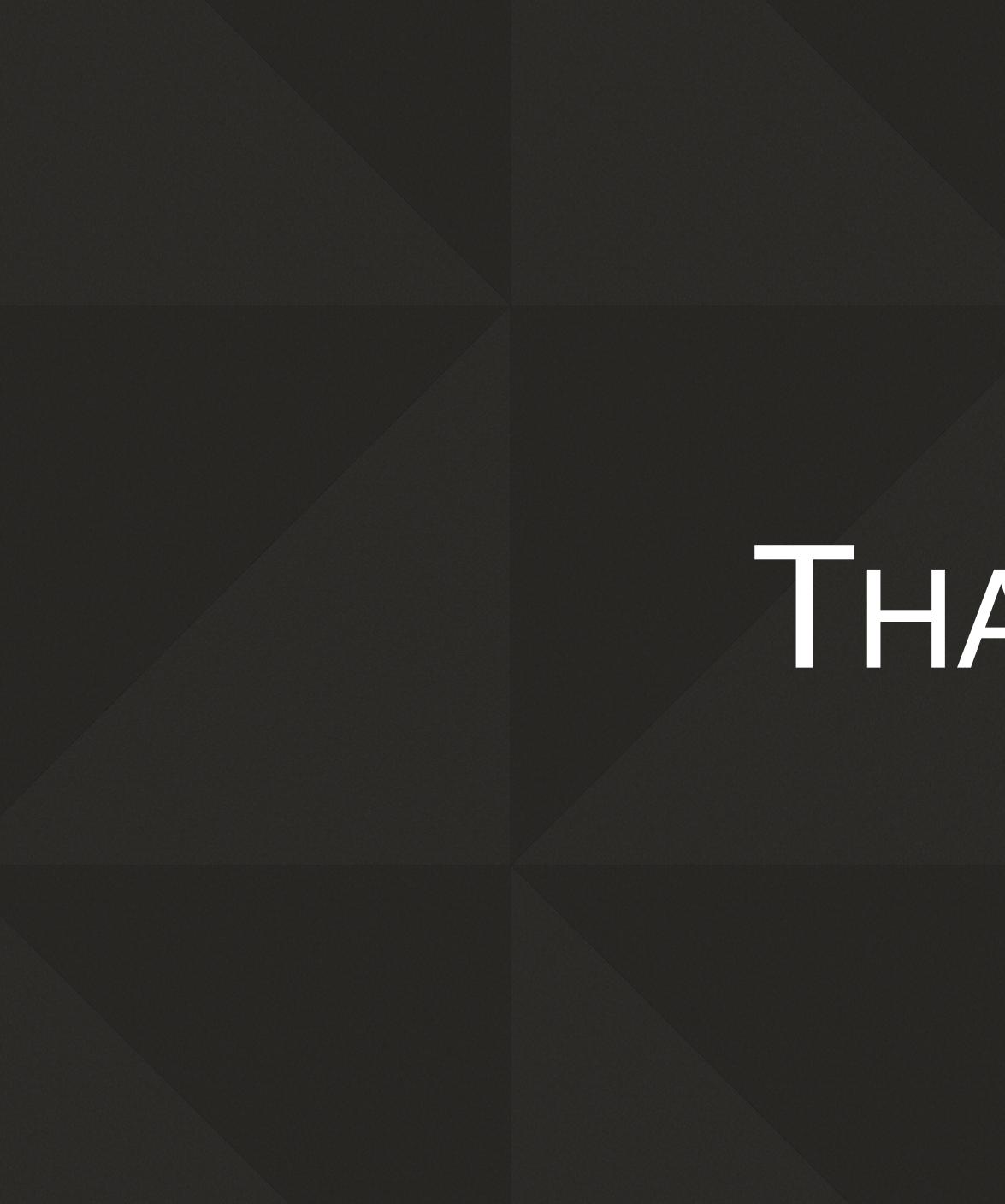

## HANKS

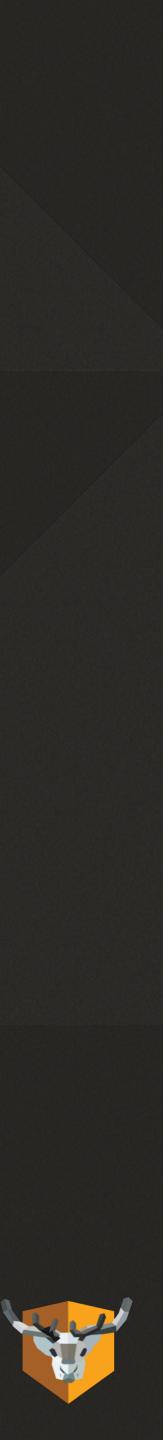